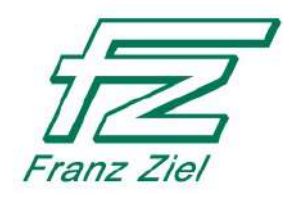

# Руководство по эксплуатации и техническому обслуживанию

# Воздухоочиститель Air Infect Protect 1.5T

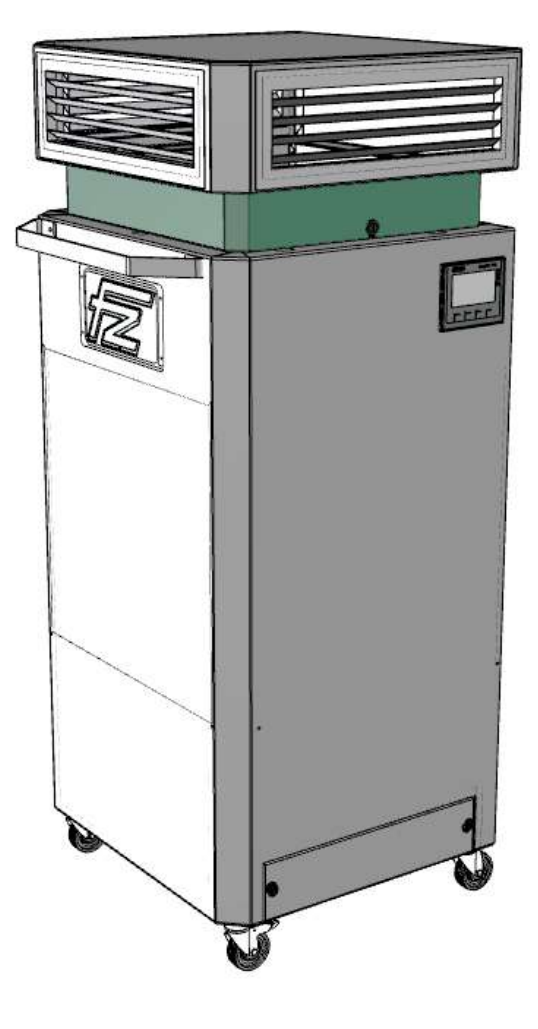

**FRANZ ZIEL GmbH** Райффайзенштрассе 33 48727 Биллербек Германия

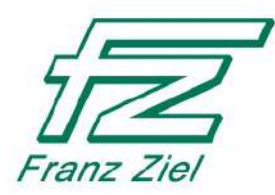

# **Идентификационные данные**

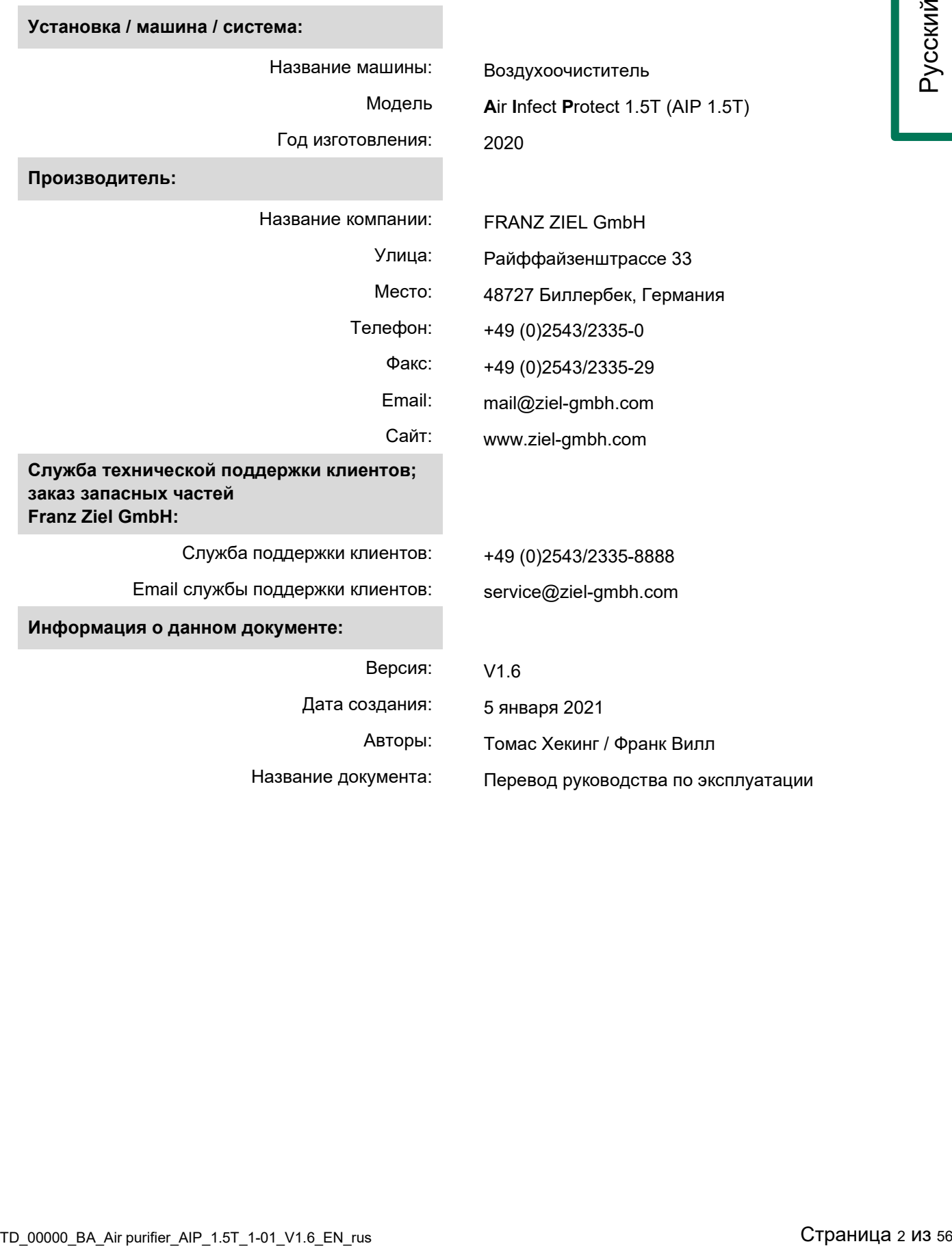

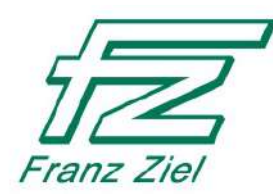

# **Содержание**

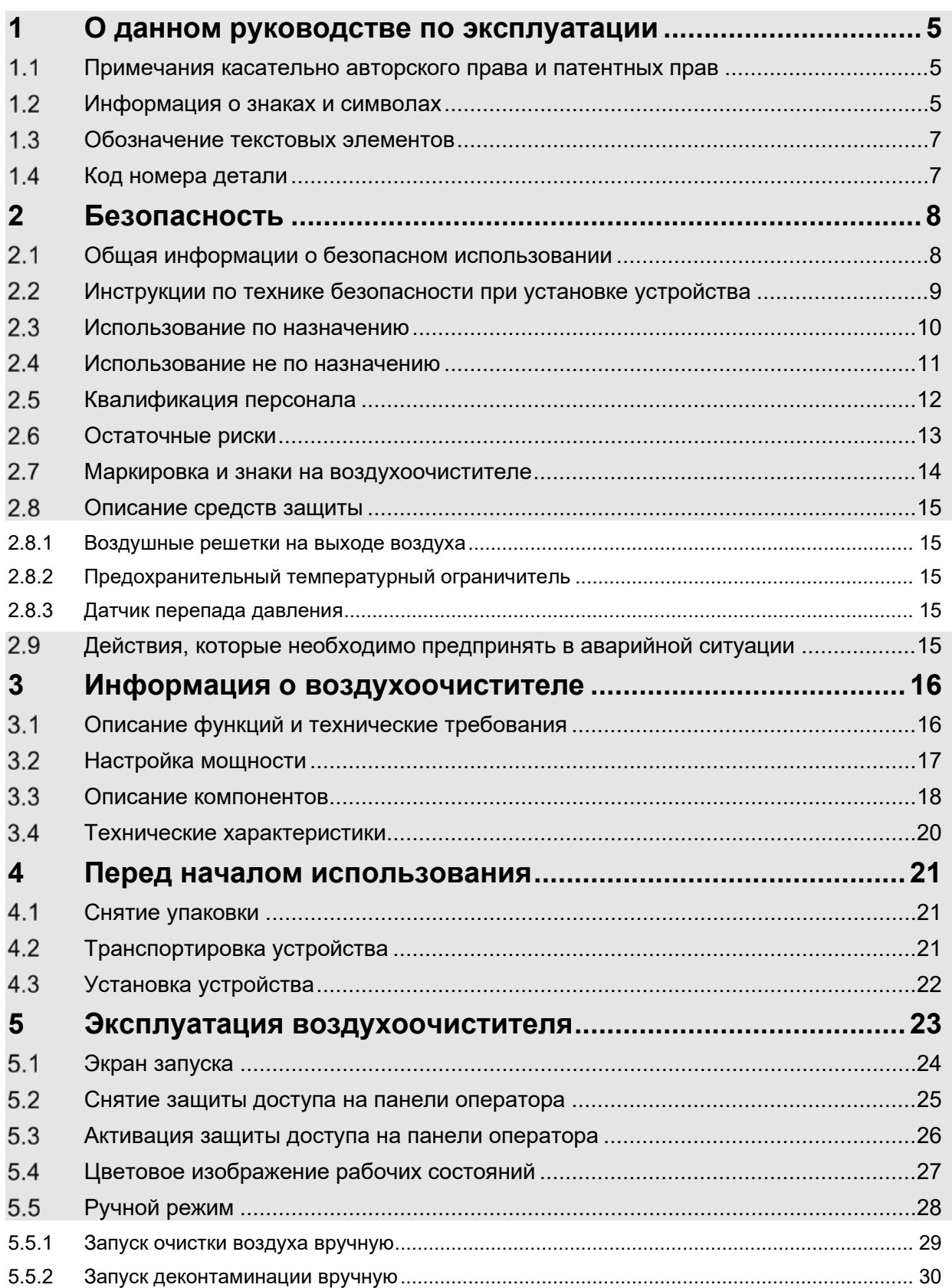

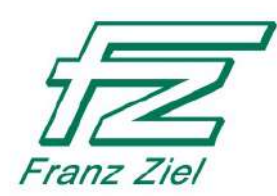

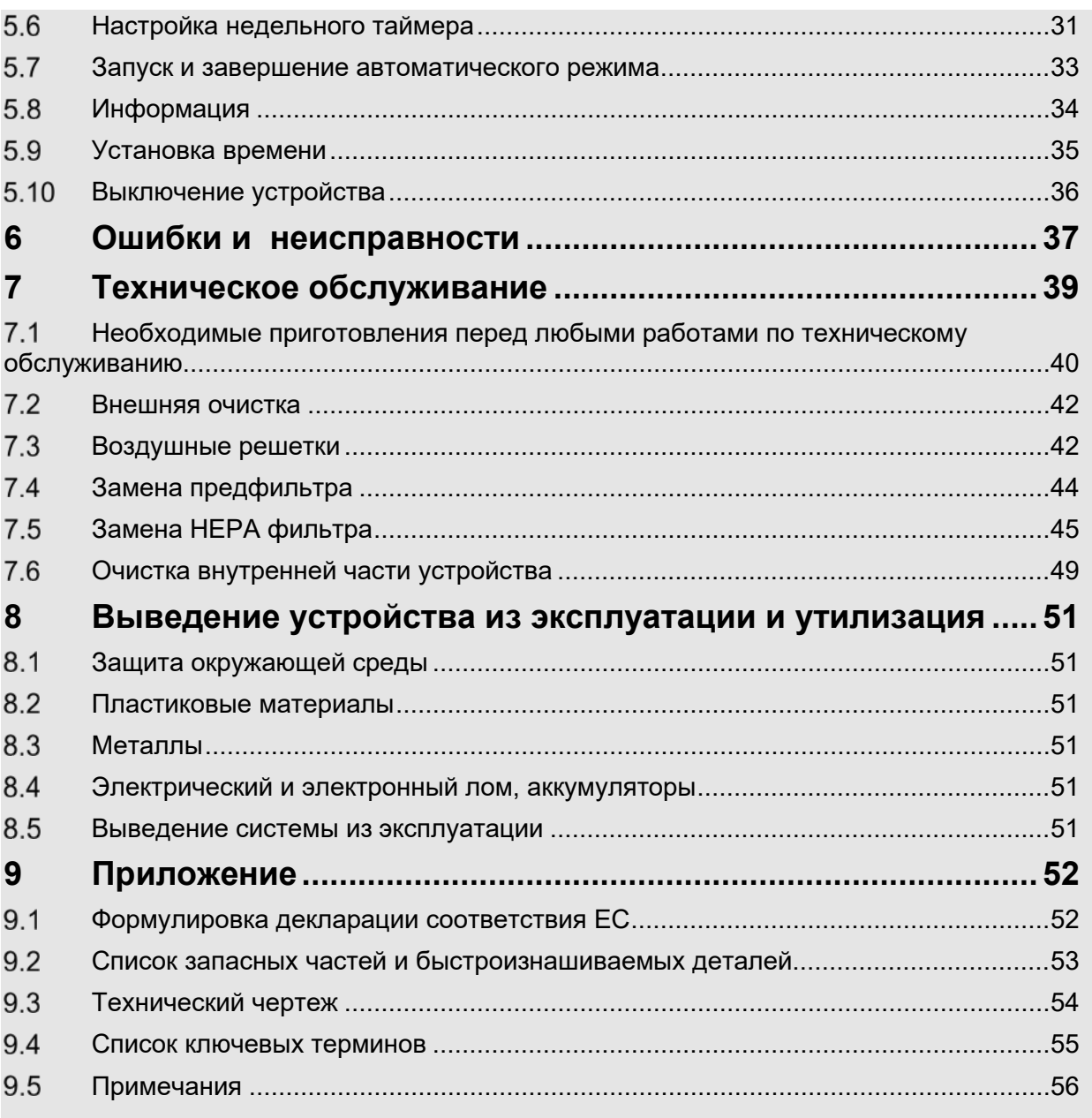

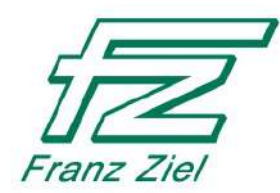

# <span id="page-4-0"></span>**1 О данном руководстве по эксплуатации**

При соблюдении всех рекомендаций, изложенных в данном руководстве, гарантируется безопасная и эффективная работа воздухоочистителя. Мы рекомендуем хранить руководство по эксплуатации рядом с воздухоочистителем, чтобы эта информация была доступна в течение всего срока службы данного устройства. В данном руководстве используются взаимозаменяемые термины "воздухоочиститель" и "устройство".

#### <span id="page-4-1"></span> $1.1$ **Примечания касательно авторского права и патентных прав**

Информация, изложенная в данном руководстве по эксплуатации и техническому обслуживанию является конфиденциальной и может быть доступна только уполномоченному персоналу и передаваться третьим лицам только с письменного согласия Franz Ziel GmbH.

Все документы защищены законом об авторском праве. Распространение и дублирование данной документации, полностью или частично, а также любое использование или передача ее содержания не допускаются, если это не разрешено в письменной форме.

Лица, нарушающие данные положения, подлежат привлечению к судебной ответственности. Это может повлечь за собой требования о возмещении ущерба. Franz Ziel GmbH оставляет за собой все права на промышленную собственность.

#### <span id="page-4-2"></span> $1.2$ **Информация о знаках и символах**

Очень важно, чтобы информационные знаки и символы (такие как предупредительные знаки, эксплуатационные символы, маркировка компонентов и т.д.) были прикреплены непосредственно к устройству и соблюдались. Данные знаки и символы должны быть разборчивы и их не рекомендуется удалять.

Особо важная информация в данном руководстве по эксплуатации помечается следующими терминами, знаками и символами:

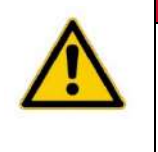

# **ОПАСНО**

Это предупреждение о надвигающейся опасной ситуации, неизбежным последствием которой является очень тяжелая травма или смерть, если не следовать данной инструкции.

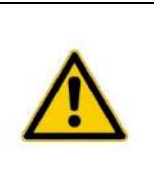

# **ПРЕДУПРЕЖДЕНИЕ**

Это предупреждение о потенциально опасной ситуации, возможным последствием которой является очень тяжелая травма или смерть, если не следовать данной инструкции.

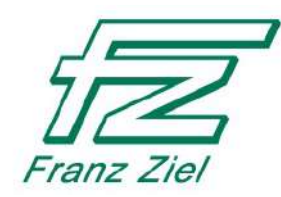

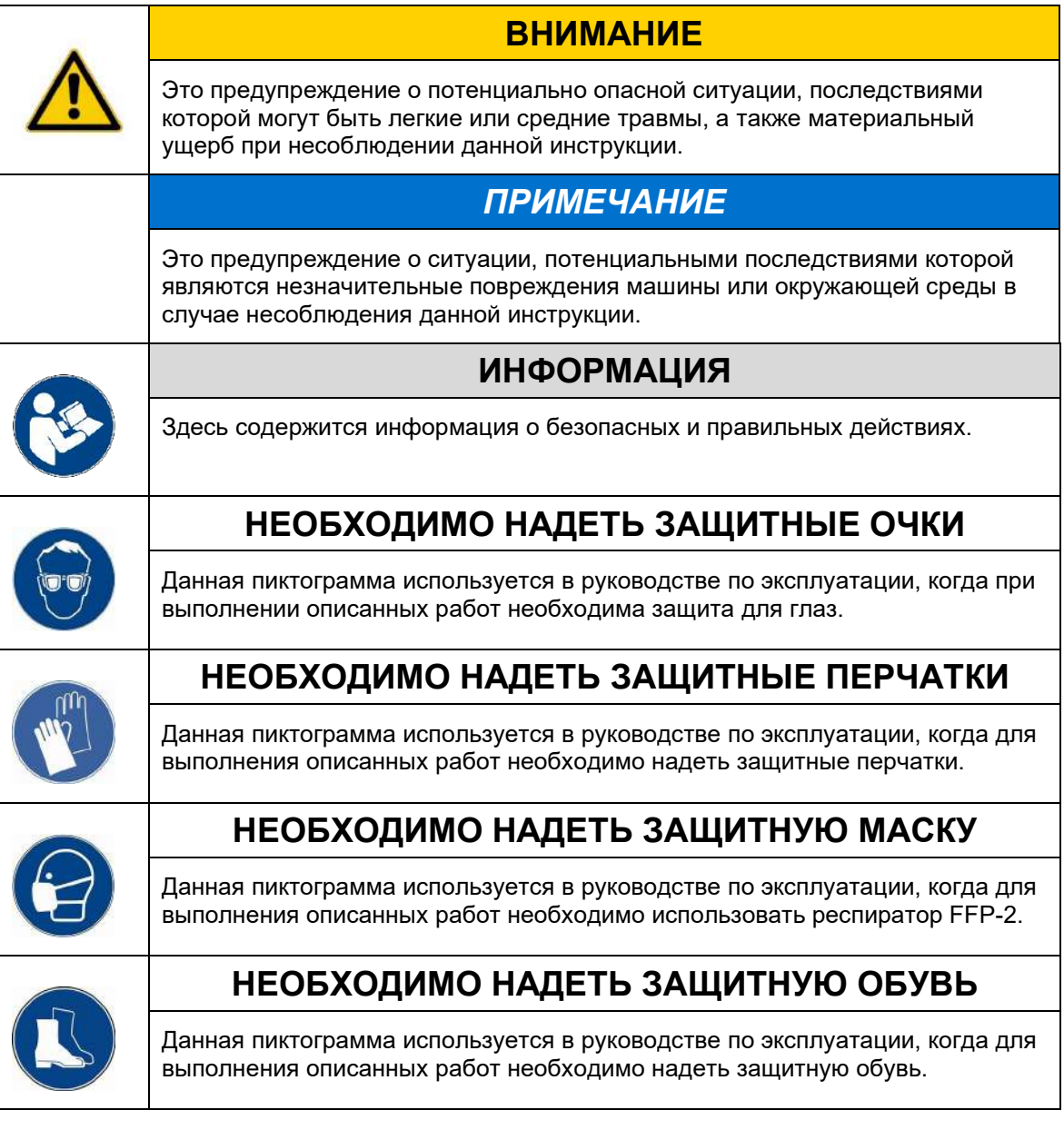

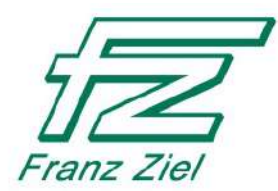

### <span id="page-6-0"></span> $1.3$ Обозначение текстовых элементов

 $\Diamond$  Условия для выполнения действия, описанного ниже в данном документе, обозначены ромбовидной звездочкой.

Точки-маркеры используются для обозначения работ и/или рабочих этапов. Этапы пронумерованы и должны выполняться в указанном порядке.

- 1. Первый этап
- 2. Второй этап
- > Результаты действия выделяются отступом и обозначаются стрелкой
- $\mathbf{r}$ Также для обозначения списков используются точки-маркеры

### <span id="page-6-1"></span> $1.4$ Код номера детали

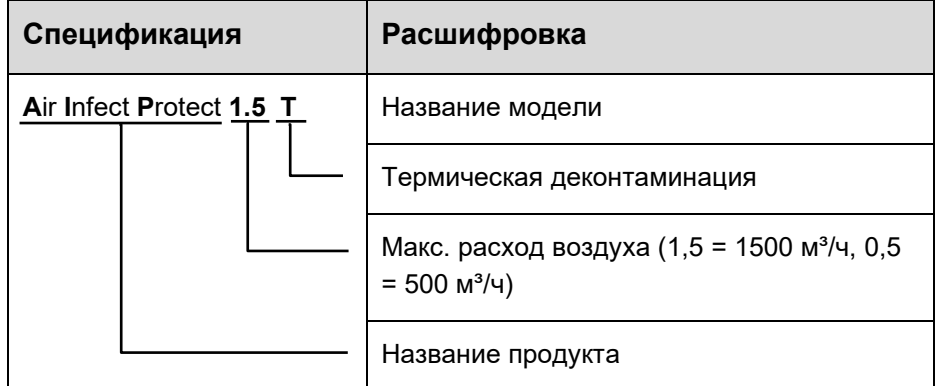

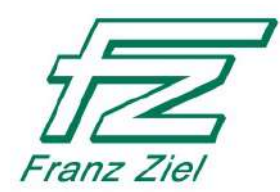

# <span id="page-7-0"></span>**2 Безопасность**

Воздухоочиститель был разработан и изготовлен с применением самых современных технологий и требований безопасности. Тем не менее во время его использования могут возникнуть опасности для пользователя или третьих лиц, а также ухудшение состояния устройства и других материальных объектов.

Для гарантированной безопасности в течение всего периода эксплуатации устройства, а также в целях минимизации остаточных потенциальных рисков при использовании устройства, необходимо прочитать, понять и принять во внимание все технические требования данного руководства по эксплуатации и техническому обслуживанию. Это относится, в частности, ко всем инструкциям и техническим требованиям в разделе [2](#page-7-0) "Безопасность", а также к инструкциям и предупреждениям в других разделах настоящего руководства.

### <span id="page-7-1"></span> $2.1$ **Общая информации о безопасном использовании**

- Устройство может использовать только специально обученный персонал.
- Животные, дети и лица, не прошедшие инструктаж, не должны приближаться к устройству.
- Наклонять устройство запрещено.
- Запрещено устанавливать и использовать устройство в помещении с потенциально взрывоопасной атмосферой.
- Не храните взрывчатые или горючие материалы в непосредственной близости от устройства.
- Не устанавливайте устройство в среде, где слишком много пыли. В противном случае может произойти преждевременное засорение фильтров.
- Не трогайте устройство мокрыми или влажными руками.
- Эксплуатируйте устройство только с использованием соответствующих средств индивидуальной защиты.
- Не распыляйте воду на устройство.
- Не накрывайте устройство во время работы и не кладите на него посторонние предметы.
- Не транспортируйте и не перемещайте устройство во время его работы. Во время работы устройство должно быть установлено на устойчивой поверхности. На роликовых колесах должны быть установлены фиксаторы.
- Не просовывайте в устройство посторонние предметы или конечности (например, через отверстия на входе/выходе воздуха).

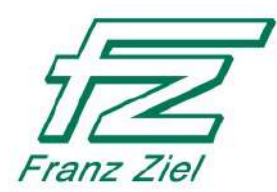

- После протирания поверхностей влажной безворсовой тканью дайте устройству высохнуть перед следующим использованием.
- Каждый раз при использовании устройства заранее проверяйте электрокомпоненты и разъемы на наличие повреждений (например, электрический кабель и соединительный штепсельный разъем). Эксплуатация устройства с неисправными компонентами и разъемами не допускается. При повреждении устройства немедленно свяжитесь со службой поддержки клиентов на предприятии производителя.
- Для замены используйте только оригинальные части. Для проведения работ по техническому обслуживанию и ремонту обратитесь в службу поддержки клиентов на предприятии производителя.
- Всегда отключайте устройство от источника питания для проведения работ по техническому обслуживанию, ремонту и очистке: выключите главный выключатель и выньте разъем из сетевой розетки. Примите во внимание, что электрические компоненты могут находиться под напряжением даже после выключения.
- Во время фазы деконтаминации устройство нагревается. Не прикасайтесь к воздушной решетке или выпуску воздуха.
- После деконтаминации дайте воздухоочистителю остыть перед выполнением дальнейших работ.
- Предупреждения и наклейки на устройстве должны быть читабельны и не иметь следов загрязнений. Их нельзя удалять.
- На устройство нельзя прикреплять дополнительные знаки, стикеры, или наносить обозначения с помощью краски и других материалов.
- Фильтрующие элементы могут впитывать вредные субстанции (такие как такие как краска, лак, минеральные частицы и асбест). Поэтому фильтрующие элементы должны быть изъяты и утилизированы надлежащим образом. Необходимо применять средства индивидуальной защиты (см. Раздел [7.1](#page-39-0), страница [40\)](#page-39-0).

### <span id="page-8-0"></span> $2.2$ **Инструкции по технике безопасности при установке устройства**

- При установке устройства необходимо соблюдать минимальное расстояние 0,5 м до других конструкций (объектов) спереди и сбоку. От задней стороны устройства до других конструкций должен быть минимальный отступ = 0,1 м.
- Размещайте устройство только на чистом полу без следов пыли, который способен выдержать вес устройства. Убедитесь, что устройство не может опрокинуться.

*Разглашение информации третьим лицам, а* 

допускаются только с согласия компании Franz Ziel его исполи

*также дублирование настоящего документа, его использование и передача содержания допускаются только с согласия компании Franz Ziel.* 

*Все права защищены.*

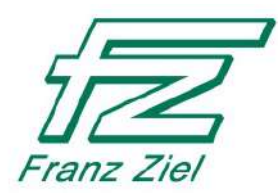

- В помещениях, оснащенных системами обнаружения дыма (например, инфракрасными датчиками), возможно срабатывание сигнализации во время фазы деконтаминации устройства. Открывайте окна по мере необходимости, чтобы предотвратить слишком высокую разницу температур.
- Убедитесь, что посторонние предметы не прерывают поток воздуха.
- Убедитесь, что устройство не подвергается тепловому воздействию от других устройств, установленных в помещении.
- Убедитесь, что устройство защищено от прямых солнечных лучей.
- Устанавливайте устройство только в помещениях с допустимой температурой окружающей среды, как указано в разделе [3.4](#page-19-0) "Технические характеристики".
- Расположите устройство таким образом, чтобы соединительный кабель не был поврежден или натянут.
- Соединительный кабель должен быть расположен так, чтобы люди не спотыкались об него. Должен быть обеспечен беспрепятственный доступ к устройству и к зоне вокруг него.
- Убедитесь, что устройство установлено в указанном месте и не может быть перемещено без разрешения.

### <span id="page-9-0"></span> $2.3$ **Использование по назначению**

Устройство используется исключительно для очистки атмосферного воздуха в закрытых помещениях, где находится несколько человек, в которых воздух не может обновляться до требуемых показателей.

Устройство также используется для очистки воздуха в закрытых рабочих зонах, загрязненных воздушно-капельными микрочастицами, бумажными и текстильными микроволокнами, спорами, бактериями, вирусами, аэрозолями и/или мелкодисперсной пылью.

Устройство может использоваться только в коммерческом секторе. При использовании устройства всегда придерживайтесь технических параметров, указанных в разделе [3.4](#page-19-0), стр.[20.](#page-19-0)

Для использования по назначению и правильной эксплуатации устройства необходимо изучить, принять к сведению и учитывать всю информацию по технике безопасности, предупреждения и остаточные риски, содержащиеся в настоящем руководстве по эксплуатации.

Устройство может работать только от розетки с предохранителем. В случае необходимости удлинение сетевого кабеля должно быть выполнено в соответствии с общими нормами.

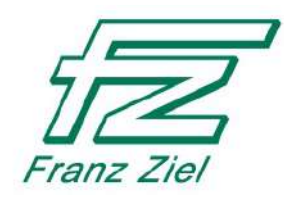

### <span id="page-10-0"></span> $2.4$ **Использование не по назначению**

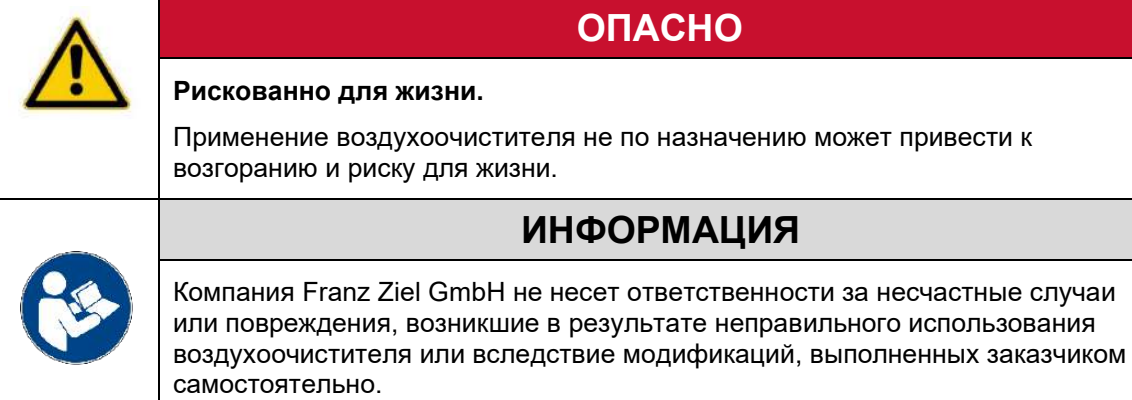

- Никогда не используйте воздухоочиститель, если устройство или его отдельные части неисправны или установлены неправильно.
- Не используйте устройство в помещениях с повышенной влажностью или агрессивной атмосферой (например, на скотобойнях и мясокомбинатах).
- Не используйте устройство на открытом воздухе.
- Не используйте устройство в качестве радиатора или сушилки.
- Не используйте устройство для втягивания жидкостей или паров.
- При использовании устройства придерживайтесь технических параметров, указанных в разделе [3.4](#page-19-0), стр.[20.](#page-19-0)
- Используйте устройство только тогда, когда отверстия для входа и выхода воздуха не загрязнены и обеспечивается беспрепятственный поток воздуха.
- Не вносите никаких изменений в конструкцию устройства.
- Доступ к устройству предоставляется только уполномоченному и обученному персоналу с необходимыми навыками.
- Дети и лица, не способные оценить опасность электрического оборудования, не могут пользоваться воздухоочистителем. Расположите устройство в недоступном месте, или примите другие меры, чтобы вышеуказанные лица не смогли добраться до воздухоочистителя.

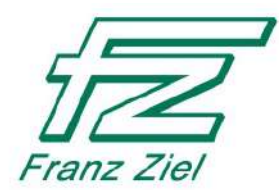

### <span id="page-11-0"></span> $2.5$ **Квалификация персонала**

Компания, эксплуатирующая устройство, должна гарантировать, чтобы лица, работающие с ним и ответственные за техническое обслуживание, обладали соответствующими профессиональными навыками и прошли инструктаж на предмет всех опасных ситуаций, которые могут возникнуть при работе с электрическим оборудованием. Данные сотрудники должны полностью прочитать и принять к сведению инструкции по эксплуатации, в частности рекомендации по технике безопасности, предполагаемому использованию, предупреждениям и остаточным рискам.

Сервисные и ремонтные работы выполняются сервисными инженерами производителя. При возникновении неисправностей, которые не могут быть устранены действиями, приведенными в разделе [6](#page-36-0) "Ошибки и неисправности", всегда обращайтесь в службу поддержки клиентов производителя.

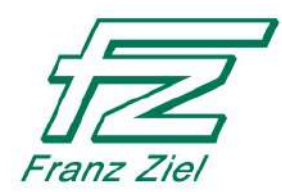

### <span id="page-12-0"></span> $2.6$ **Остаточные риски**

Хотя машина гарантирует высокий уровень эксплуатационной надежности, при использовании устройства могут возникнуть следующие риски:

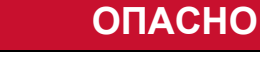

### **Опасность поражения электрическим током**

Токоведущие компоненты в шкафу представляют опасность для жизни в случае поражения электрическим током.

- Чтобы отключить устройство от источника питания необходимо выключить главный выключатель и вынуть разъем из розетки.
- Только уполномоченный персонал может выполнять работы с электрическими компонентами.
- Никогда не подвергайте устройство воздействию прямых струй воды и не очищайте его с помощью очистителя высокого давления.

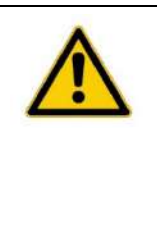

# **ОПАСНО**

### **Опасность поражения электрическим током**

Существует опасность поражения электрическим током, если корпус воздуховыпускного элемента (стр. [45](#page-44-1), рис. 7-4, (3)) не заземлен.

Замыкающие контакты рычажных креплений воздуховыпускного элемента должны быть электропроводными.

- Убедитесь, что никакие вещества (краска, лак или другие материалы) не оказывают неблагоприятного влияния на проводимость замыкающих контактов.

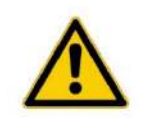

# **ПРЕДУПРЕЖДЕНИЕ**

**Риски вследствие неправильной эксплуатации**

Размещение легковоспламеняющихся предметов на воздухоочистителе или рядом с ним влечет за собой опасность возгорания.

- Никогда не используйте воздухоочиститель в качестве места для хранения.

Использование устройства не по назначению влечет за собой опасность поломки.

- Не садитесь на устройство.
- Никогда не используйте устройство в качестве ступеньки.
	- Не перемещайте устройство во время его работы.

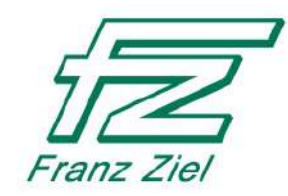

# **ПРЕДУПРЕЖДЕНИЕ**

**Токсичные материалы представляют опасность.**

Неправильная утилизация фильтрующих элементов влечет за собой риск загрязнения.

- Необходимо правильно утилизировать загрязненные фильтры, особенно когда в фильтруемом воздухе содержатся вредные вещества.

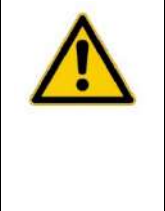

# **ВНИМАНИЕ**

**Неправильная установка может вызвать опасность повреждения и повлечь за собой материальный ущерб.**

Устройство может опрокинуться, если оно расположено на наклонной поверхности.

- Устройство может работать только в горизонтальном положении.

### <span id="page-13-0"></span> $2.7$ **Маркировка и знаки на воздухоочистителе**

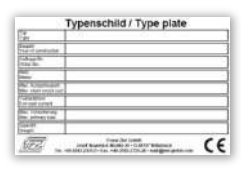

Шильдик (прикреплен к корпусу)

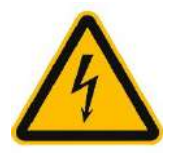

Предупреждение об электрическом напряжении (прикреплено на корпусе)

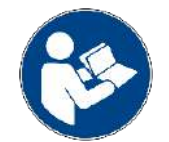

Примечание: Перед использованием воздухоочистителя ознакомьтесь с инструкциями по эксплуатации и техническому обслуживанию.

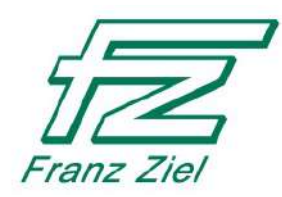

### <span id="page-14-0"></span> $2.8$ **Описание средств защиты**

# **ОПАСНО**

**Использование неисправных средств защиты опасно для жизни.**

- Никогда не используйте воздухоочиститель воздуха, если средства защиты повреждены, установлены неправильно или не в нужном положении.

### <span id="page-14-1"></span>**2.8.1 Воздушные решетки на выходе воздуха**

Устройство оснащено воздушными решетками, установленными в отверстии для выпуска воздуха. Они предотвращают ожоги, если кто-то дотронется до устройства во время фазы деконтаминации.

### <span id="page-14-2"></span>**2.8.2 Предохранительный температурный ограничитель**

Воздухоочиститель оснащен предохранительным температурным ограничителем. Если температура внутри устройства поднимается слишком высоко, температурный ограничитель выключает устройство.

### <span id="page-14-3"></span>**2.8.3 Датчик перепада давления**

Воздухоочиститель также оснащен датчиками перепада давления. Как только предфильтр или HEPA-фильтр засоряется, на дисплее появляется соответствующий сигнал тревоги, а логотип загорается оранжевым. В таком случае эксплуатация по-прежнему возможна, но указанный фильтр необходимо немедленно заменить (см. Раздел [7.5](#page-44-0), стр. [45\)](#page-44-0).

# <span id="page-14-4"></span>**Действия, которые необходимо предпринять в аварийной ситуации**

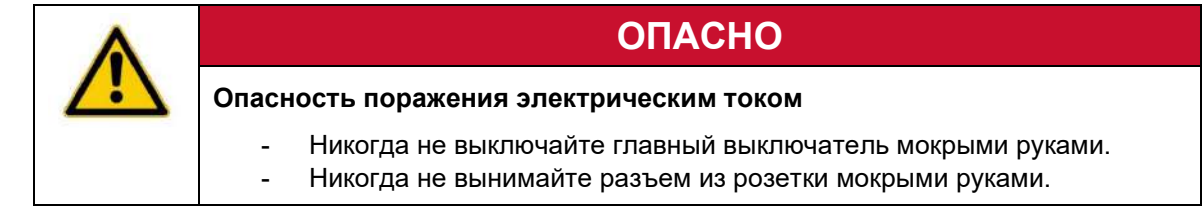

- Выключите устройство (см. Раздел [5.10](#page-35-0), стр. [36\)](#page-35-0).
- Отключите устройство от сети, вынув сетевой разъем из розетки.
- Никогда не подключайте неисправные устройства к электросети.

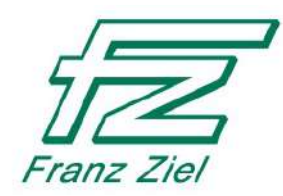

# <span id="page-15-0"></span>**3 Информация о воздухоочистителе**

#### <span id="page-15-1"></span> $3.1$ **Описание функций и технические требования**

Franz Ziel GmbH - предприятие, расположенное в г. Биллербек (Вестфалия) с 40 летним опытом очистки от вирусов и бактерий и обеспечения стерильности фармацевтических систем. На основании этого мы разработали воздухоочиститель, уделяя особое внимание гибкости использования и мобильности.

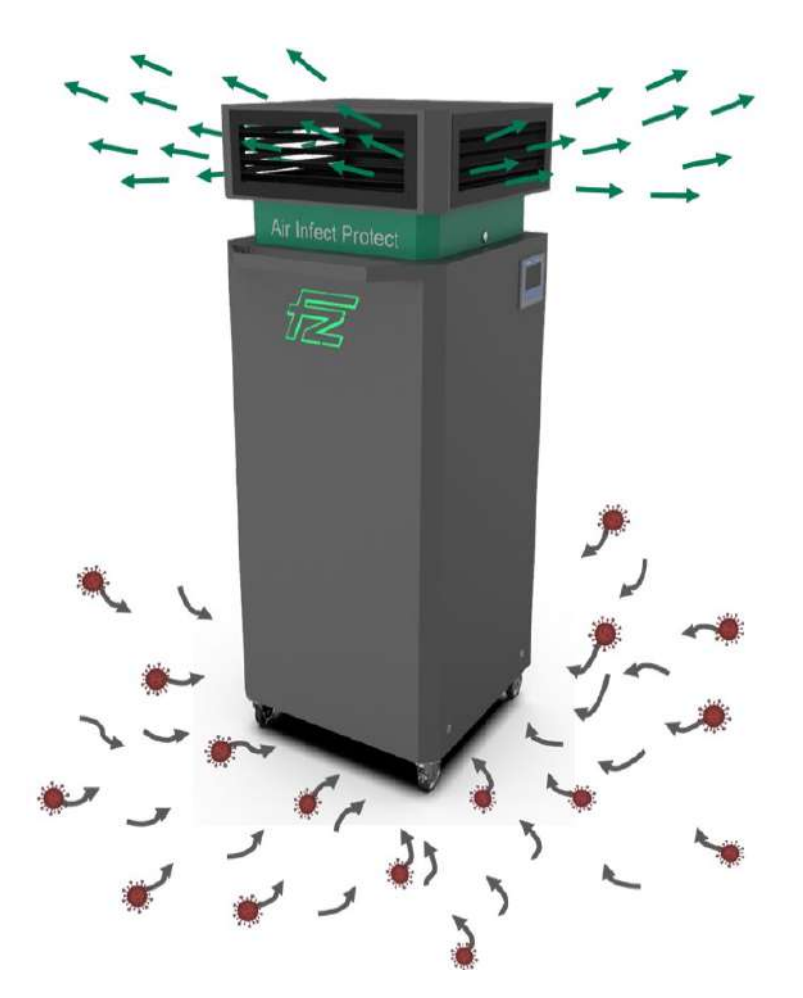

*Рис. 3-1: Прохождение воздуха через воздухоочиститель*

Воздух, загрязненный аэрозолями, вирусами и микрочастицами, втягивается снизу (серые стрелки) и сначала очищается с помощью предфильтра (ISO ePM1 55%). Предфильтр гарантирует, что крупные частицы грязи не будут засорять HEPAфильтр (H14), тем самым обеспечивая длительный срок службы HEPA-фильтра, который задерживает значительное количество микробов, микрочастиц, вирусов, частиц аэрозолей и мелкодисперсной пыли из окружающего воздуха. Эксплуатация устройства с фильтрами, которые достигли рабочего предела или превысили его, возможна только в течение переходного периода (см. Раздел [6](#page-36-0), стр.[37\)](#page-36-0).

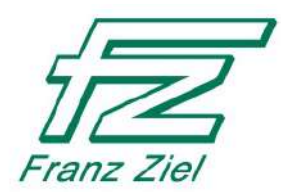

Отфильтрованный воздух (зеленые стрелки) возвращается в окружающую среду через воздушные решетки.

Бактерии, микробы и вирусы, отфильтрованные HEPA-фильтром, деактивируются с помощью регулярной и длительной термической обработки. Для надежной деконтаминации необходимая температура генерируется при помощи двух инфракрасных излучателей. Вентилятор "проталкивает" горячий воздух через HEPA фильтр с помощью специально настроенного импульсного метода.

Датчики перепада давления проверяют уровень загрязнения фильтров и указывают, когда их необходимо заменить. Таким образом, обеспечивается стабильное качество фильтрации и дезактивации микробов, бактерий и вирусов.

Настройку мощности устройства можно регулировать в зависимости от размера помещения.

### <span id="page-16-0"></span> $3.2$ **Настройка мощности**

Устройство можно настроить под размер помещения с помощью 6 настроек мощности. Значения удельного расхода воздуха (м<sup>3</sup>/ч) в настройках мощности приведены в следующей таблице. Столбцы "Площадь помещения" показывают, какая настройка требуется для того, чтобы в помещении соответствующей площади воздухообмен достиг необходимой скорости в час.

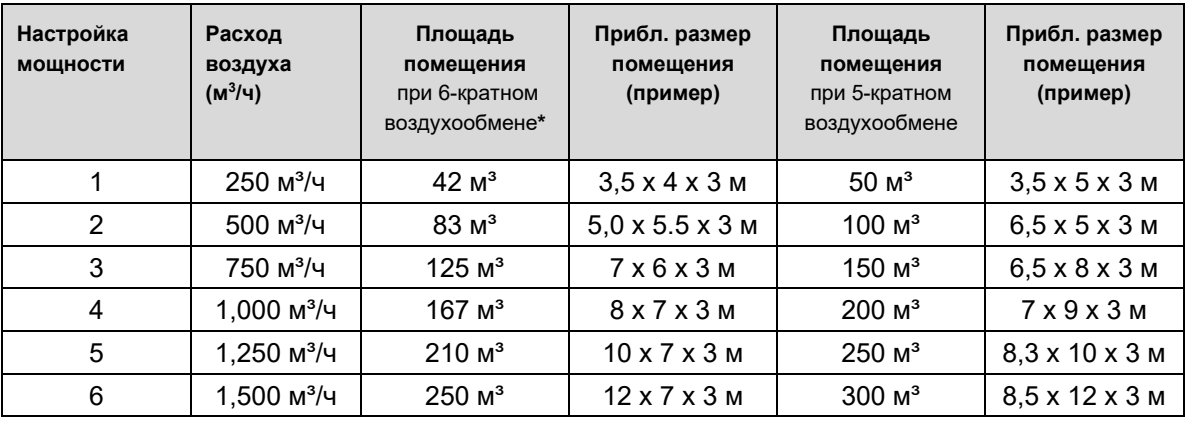

*\* 6-кратный воздухообмен в соответствии с рекомендациями Университета Бундесвера в Мюнхене, Института механики жидкости и аэродинамики*

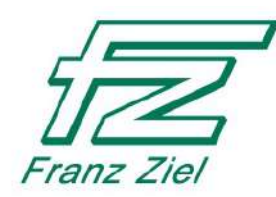

### <span id="page-17-0"></span> $3.3$ Описание компонентов

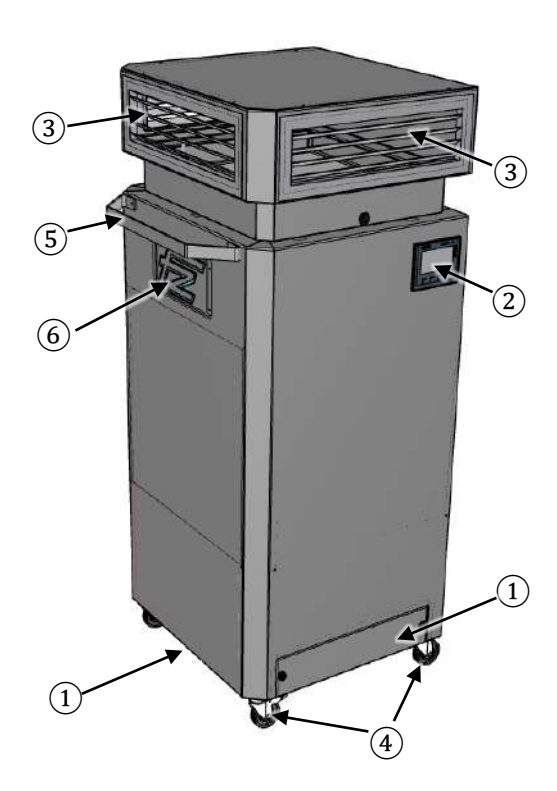

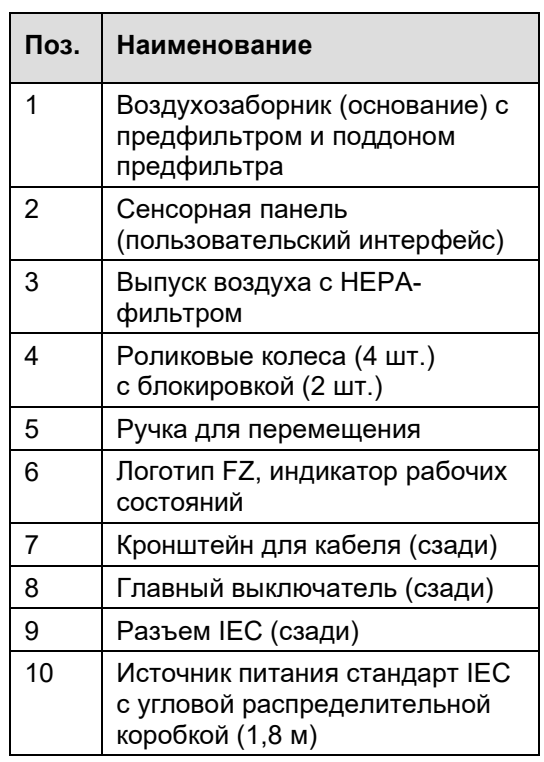

Русский

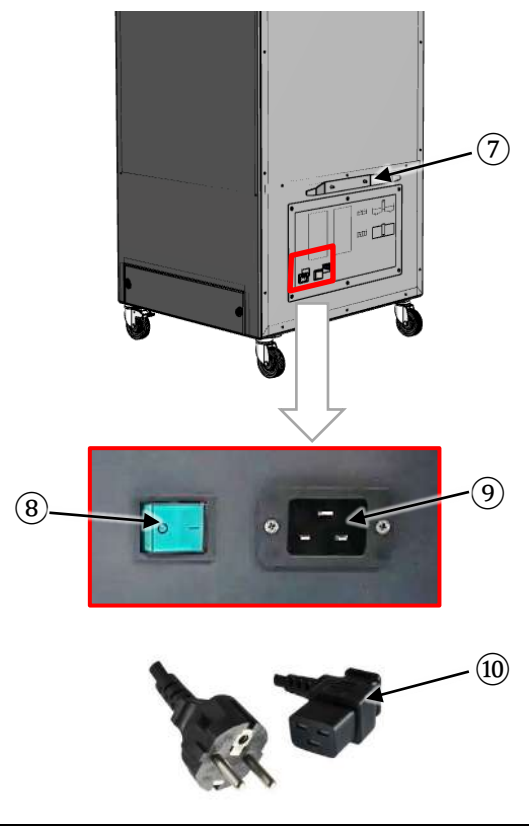

Рис. 3-2: Компоненты воздухоочистителя

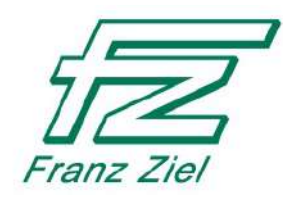

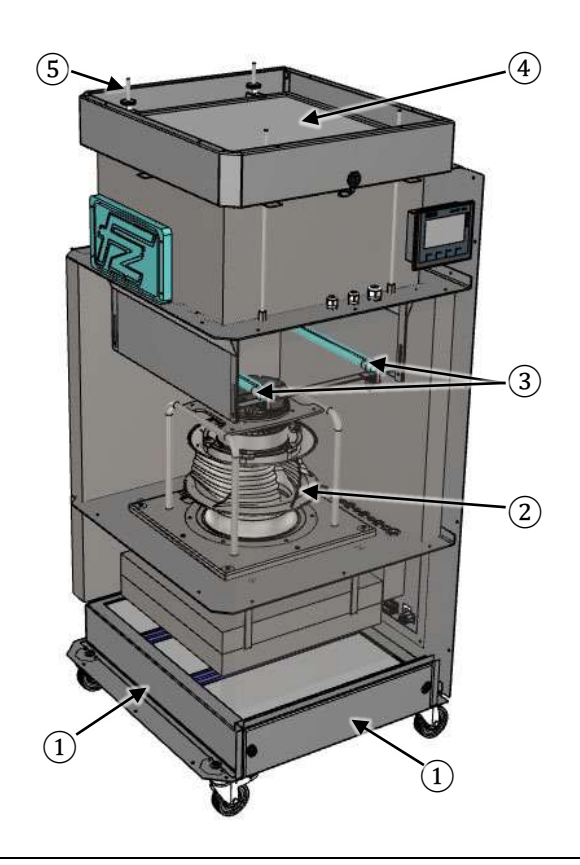

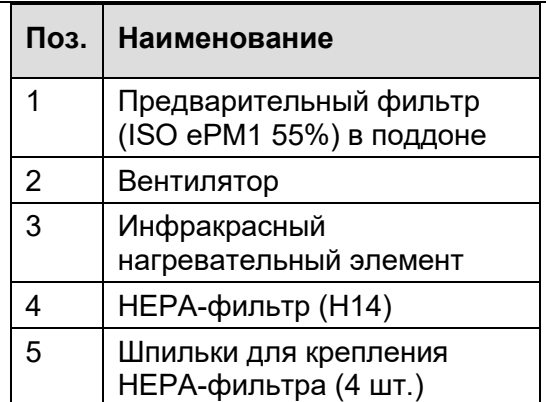

Рис. 3-3: Внутренние части воздухоочистителя

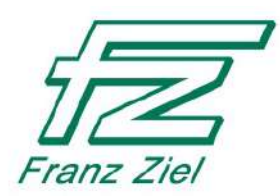

# <span id="page-19-0"></span>**Технические характеристики**

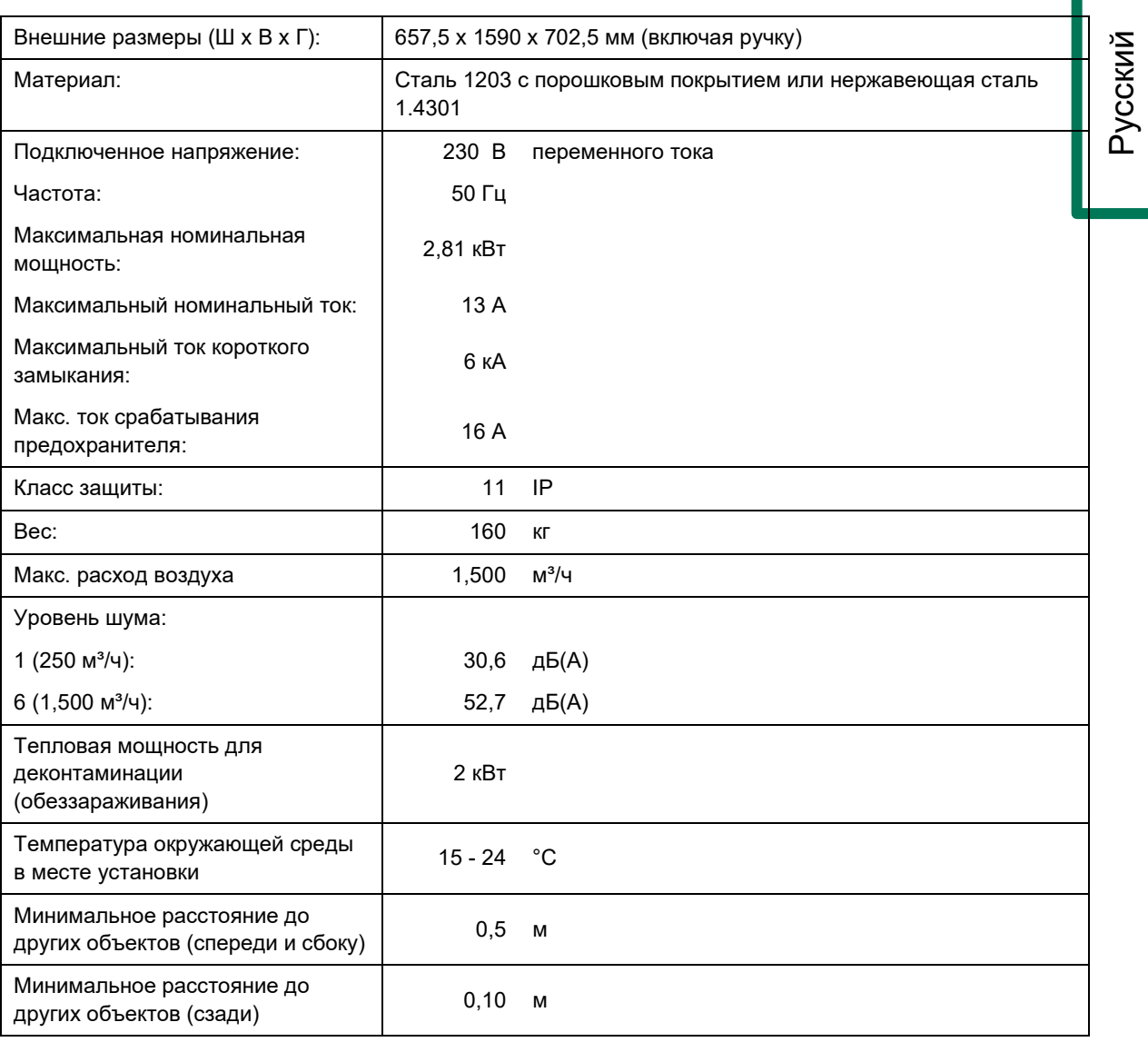

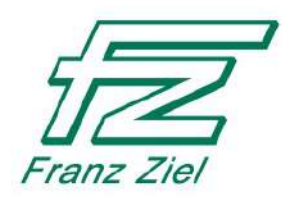

# <span id="page-20-0"></span>**4 Перед началом использования**

#### <span id="page-20-1"></span> $4.1$ **Снятие упаковки**

Для предотвращения повреждений при транспортировке воздухоочиститель поставляется в упаковке. Эта упаковка является сырьем и может быть переработана для повторного использования. Для этого необходимо отдать ее на переработку.

### <span id="page-20-2"></span>4.2 **Транспортировка устройства**

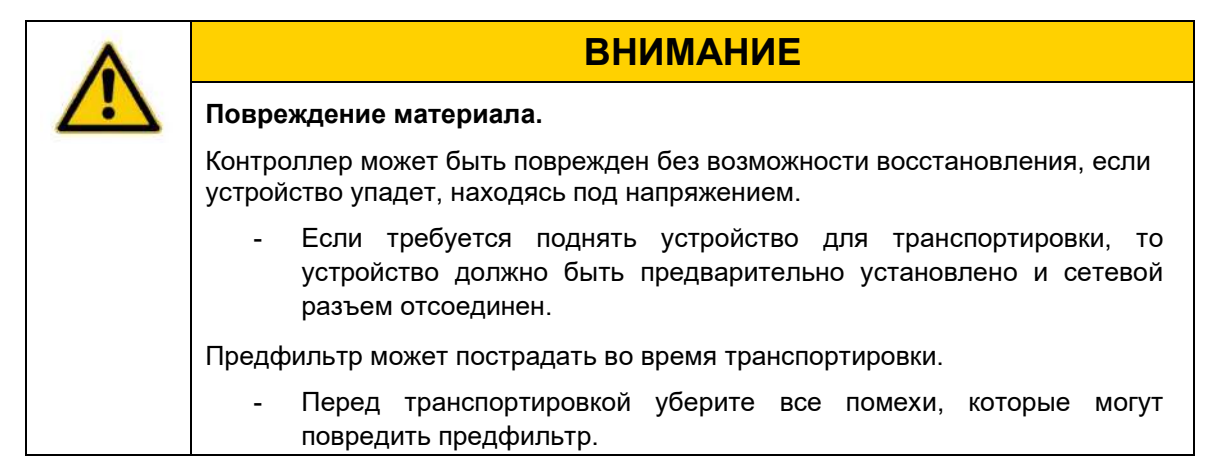

Воздухоочиститель оснащен 4 роликовыми колесами для удобства перемещения. Два из них оснащены фиксаторами (блокировкой).

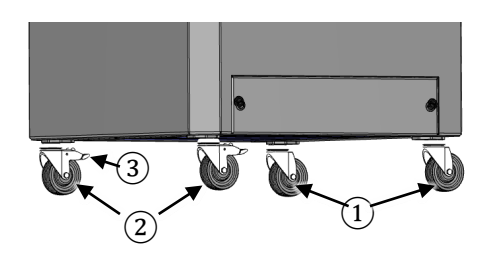

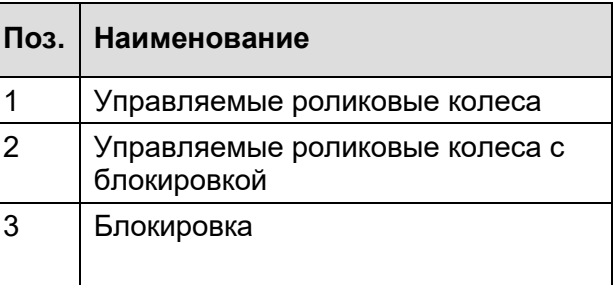

Рис. 4-1: *Роликовые колеса воздухоочистителя*

- 1. Снимите с тормоза блокируемые роликовые колеса и осторожно вытолкните воздухоочиститель из упаковки (через прикрепленную рампу).
- 2. Для выталкивания используйте только ручку спереди.
- 3. Все движения должны быть медленными и контролируемыми.

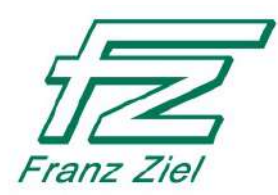

### <span id="page-21-0"></span> $4.3$ **Установка устройства**

### **ВНИМАНИЕ**

**Неправильная установка может вызвать опасность повреждения и повлечь за собой материальный ущерб.**

При неправильном расположении или неровной поверхности устройство может опрокинуться.

- Устройство может работать только в горизонтальном положении.
- Для выбора подходящего места установки, пожалуйста, также
- обратите внимание на технические характеристики в разделе [2](#page-7-0) "Безопасность".

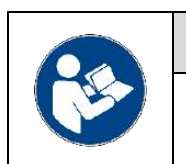

# **ИНФОРМАЦИЯ**

Мы не рекомендуем размещать устройство в непосредственной близости от открытых окон или потолочных светильников.

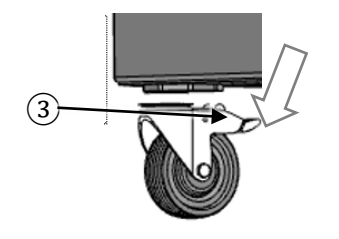

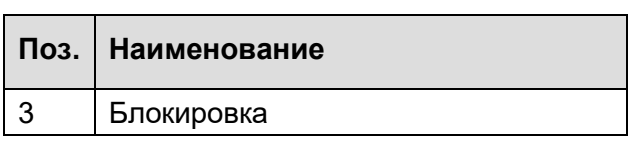

*Рис. 4-2:* Блокировка

1. Установите устройство на полу.

2. Нажмите на фиксатор (3) двух роликовых колес в направлении, указанном стрелкой.

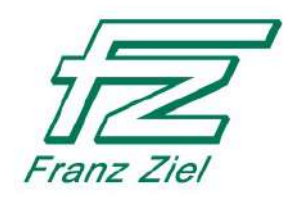

# <span id="page-22-0"></span>**5 Эксплуатация воздухоочистителя**

# **ОПАСНО**

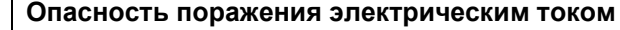

Неисправный шнур питания может вызвать короткое замыкание и привести к пожару и травмам.

- Никогда не используйте устройство с поврежденным шнуром питания.
- Подача питания на воздухоочиститель должна осуществляться только от защитного выключателя остаточного тока с максимальным током отключения 30 мА.
- Напряжение сети должно соответствовать напряжению, указанному на шильдике.
	- Не прикасайтесь к сетевому разъему мокрыми руками.
- $\Diamond$  Используется подходящий соединительный кабель, он не поврежден.
- $\Diamond$  Все предохранительные устройства установлены корректно и не повреждены.
- $\Diamond$  Все фильтры установлены корректно.
- $\Diamond$  Воздухоочиститель не загрязнен.
- 1. Вставьте шнур питания, входящий в комплект поставки, в разъем IEC сзади устройства, а вилку шнура питания с заземлением - в подходящую сетевую розетку.
- 2. Включите главный выключатель устройства.
- Главный выключатель включен (горит).
- Устройство в режиме ожидания

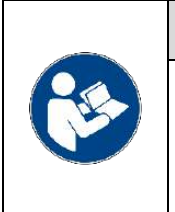

# **ИНФОРМАЦИЯ**

В режиме ожидания источник тока включен, горит главный выключатель сзади, логотип FZ на передней панели не меняет цвет (см. также Раздел [5.4](#page-26-0), стр. [27](#page-26-0), "Цветовое обозначение рабочих состояний"). На дисплее появится экран запуска.

 $\triangleright$  На дисплее отображается следующий экран запуска (рис. 5-1, стр. [24](#page-23-0)):

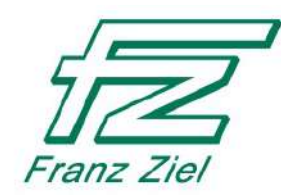

### <span id="page-23-0"></span> $5.1$ **Экран запуска**

- Главное меню.
- Воздухоочиститель работает в автоматическом режиме.

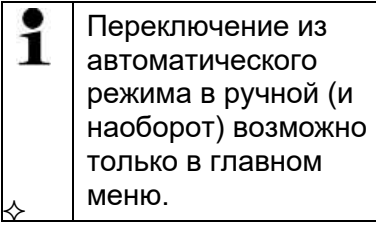

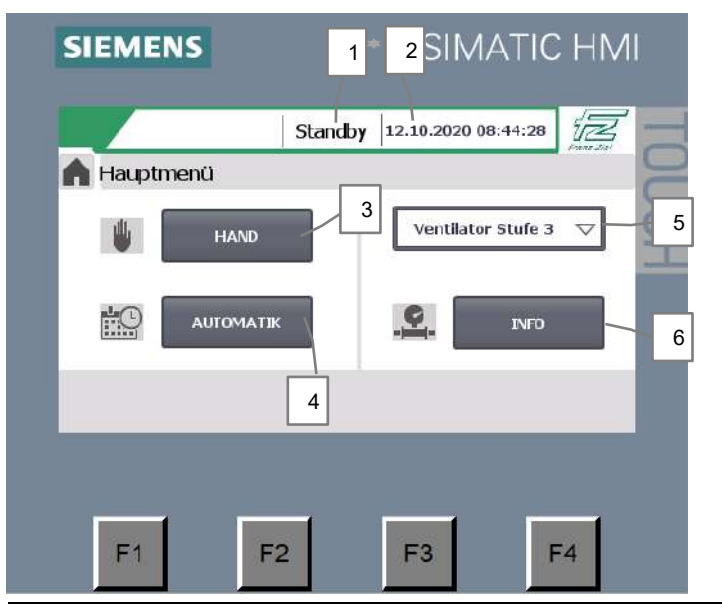

*Рис. 5-1: Экран запуска после включения воздухоочистителя*

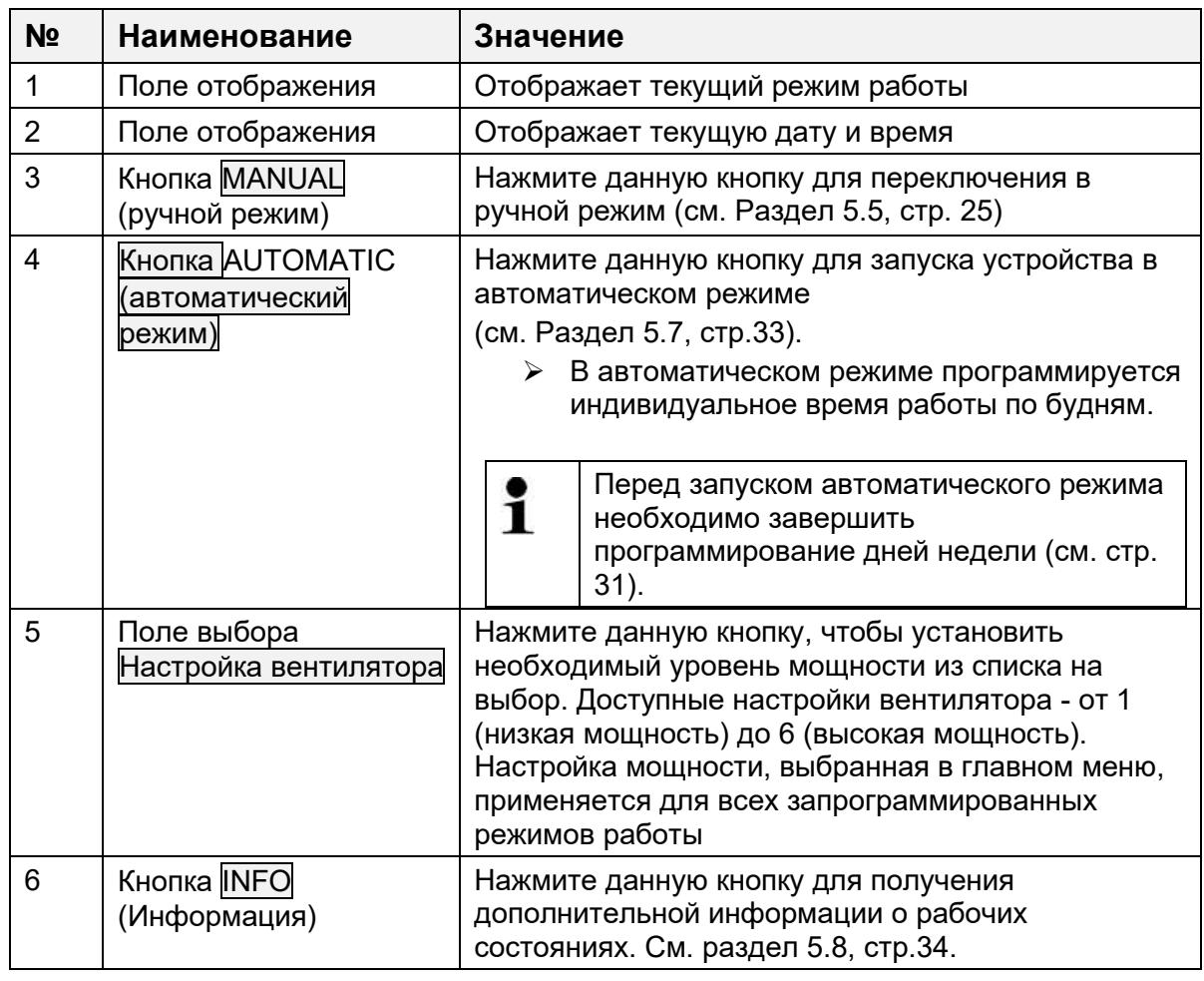

Русский

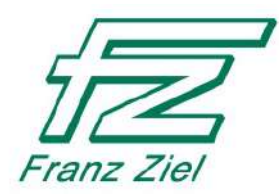

### <span id="page-24-0"></span> $5.2$ **Снятие защиты доступа на панели оператора**

Для настройки параметров на устройстве необходимо снять защиту доступа на панели оператора, введя пароль в окне входа в систему. Окно входа в систему отображается при нажатии любой кнопки, кроме "Info" (информация) на экране.

- В главном меню необходимо нажать кнопку "Manual" (ручной режим) или "Automatic" (автоматический режим).
	- На экране появится окно входа в систему  $(1).$
	- 1. Коснитесь поля ввода (2).
	- На экране появится клавиатура (4) (рис. 5-3)
	- 2. Введите пароль

.

- 3. Нажмите "Ввод" (5)
- Пароль введен.
- 4. Подтвердите ввод нажатием "OK" (3) в окне входа в систему (рис. 5-2).
- Защита доступа снята
- Настройки могут быть изменены.
- i Пароль для защиты доступа "**48727**". Чтобы вновь активировать защиту доступа, необходимо выйти из системы. (см. Раздел [5.3](#page-25-0), стр. [26\)](#page-25-0).

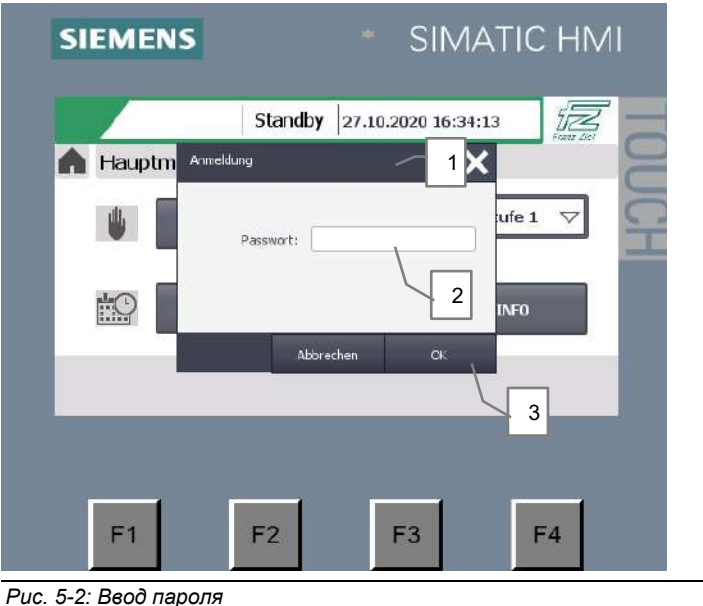

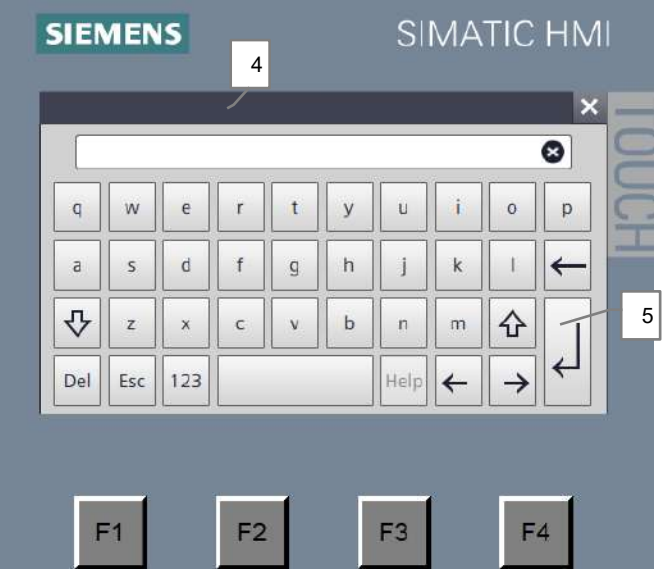

*Рис. 5-3: Клавиатура, отображаемая на экране*

Русский

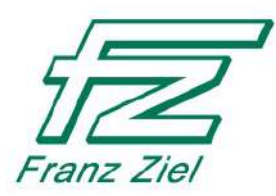

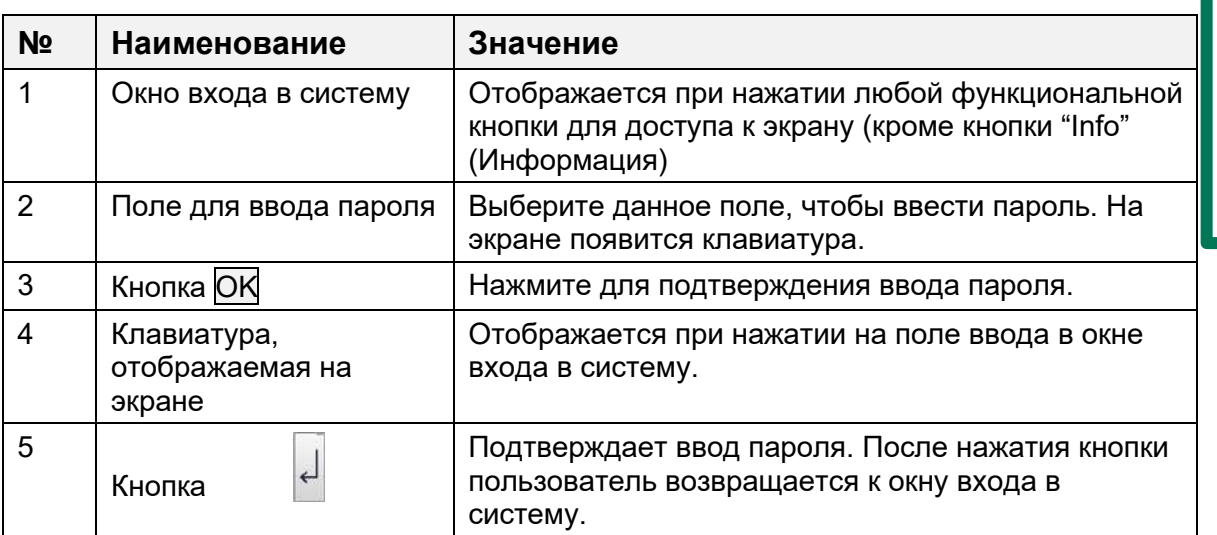

### <span id="page-25-0"></span>5.3 **Активация защиты доступа на панели оператора**

- Вы вошли в систему:
- Защита доступа отключена.
	- 1. Нажмите

кнопку (1).

ĭ

- Появится главное меню (2)
- 2. Нажмите

"Выход из системы" (3)

 Защита доступа снова активирована.

> Пользователь также выходит из системы при перезапуске

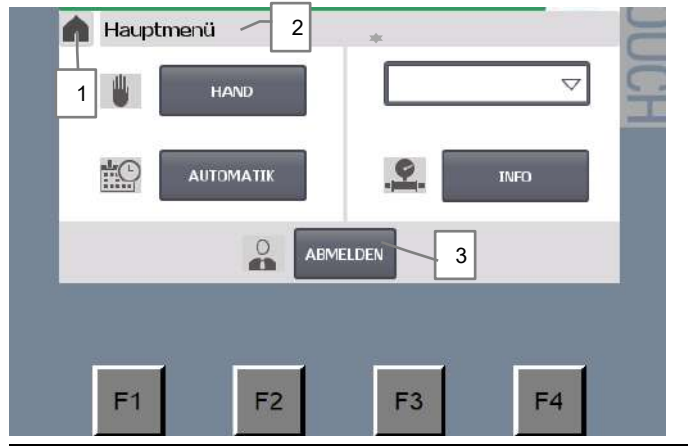

*Рис. 5-4: Выход из системы – Повторное включение защиты доступа*

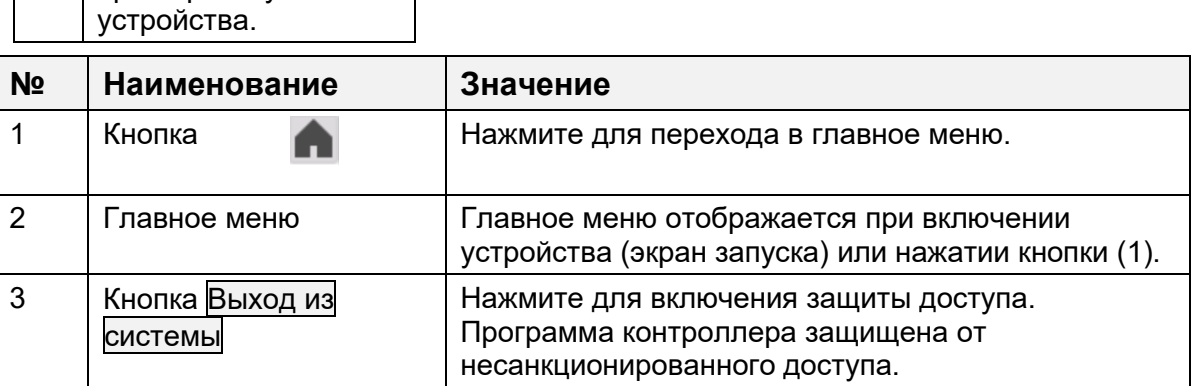

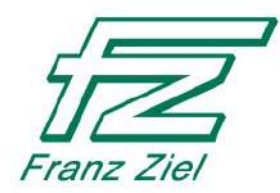

### <span id="page-26-0"></span> $5.4$ **Цветовое изображение рабочих состояний**

Соответствующее рабочее состояние воздухоочистителя визуализируется с помощью разноцветной подсветки логотипа (1) компании Franz Ziel GmbH. Значения:

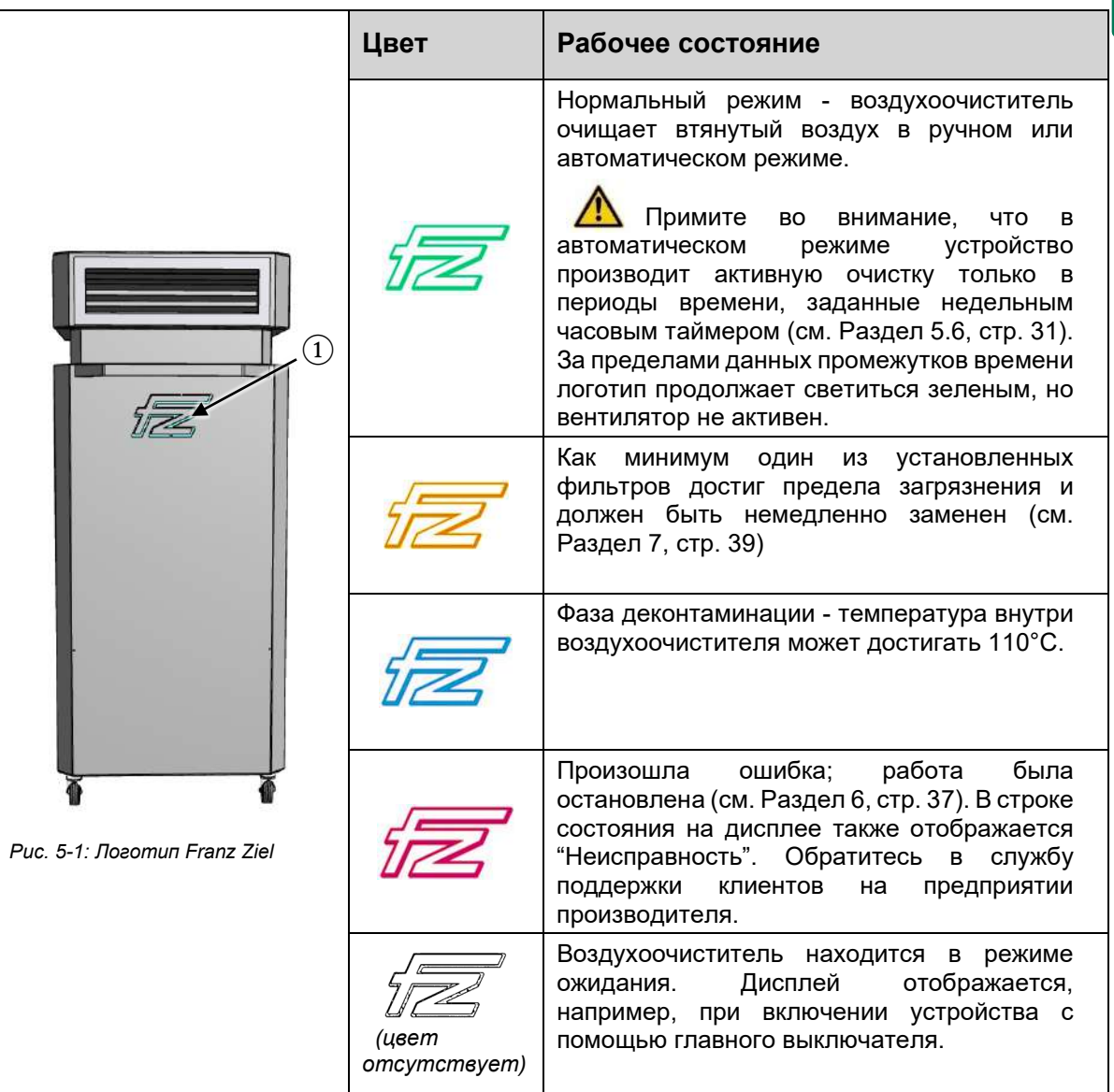

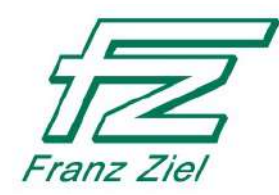

### <span id="page-27-0"></span> $5.5$ **Ручной режим**

- В главном меню необходимо нажать кнопку "Ручной режим" (3).
	- Откроется меню ручного режима.
	- Можно выбрать режимы "Деконтаминация" " и "Очистка воздуха".
- $\mathbf{i}$ Автоматический режим не может быть запущен из ручного режима. Для этого сначала необходимо остановить ручной режим.

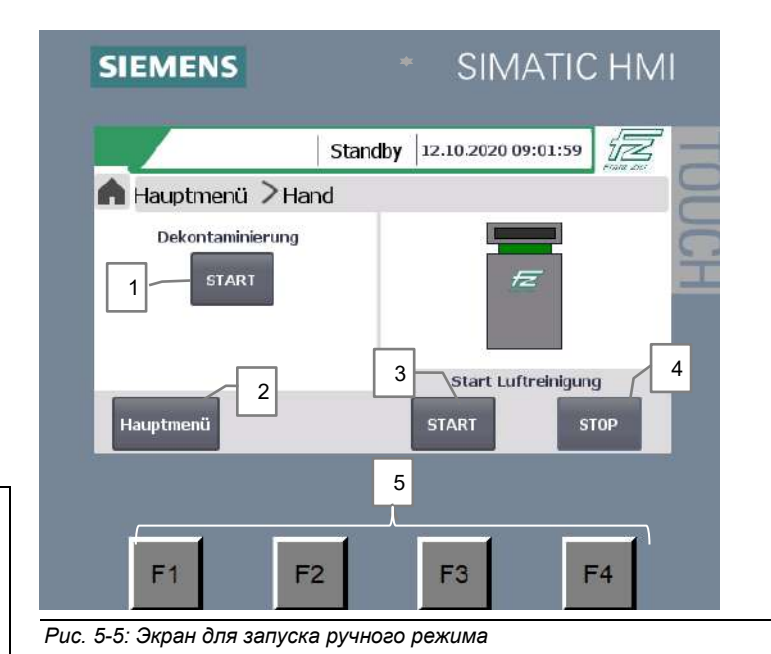

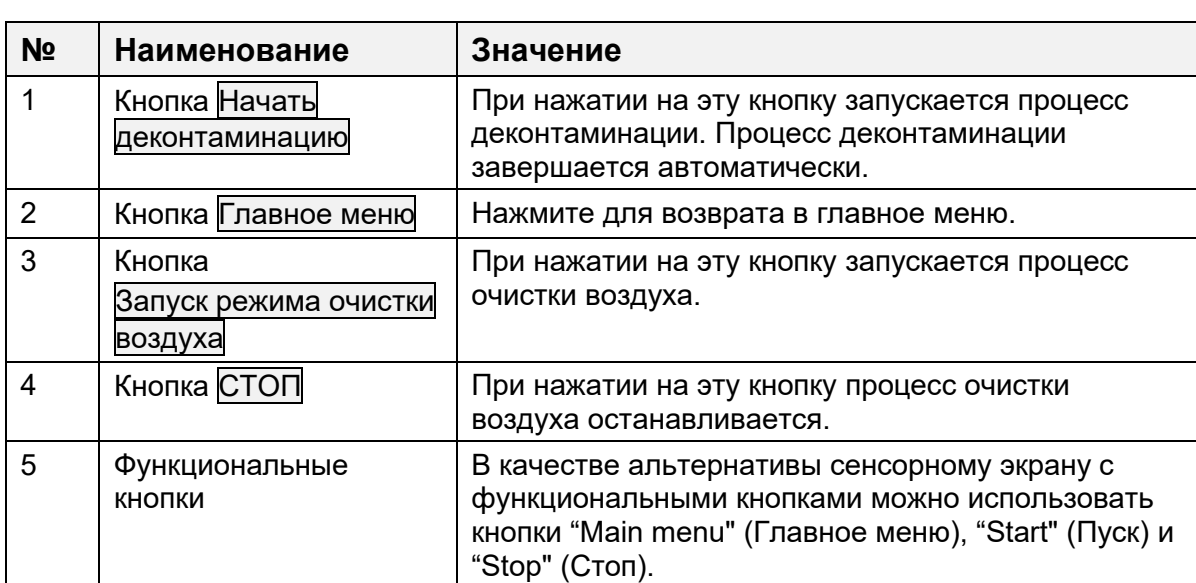

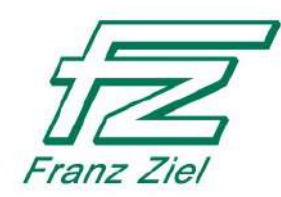

### <span id="page-28-0"></span>**5.5.1 Запуск очистки воздуха вручную**

- В меню Ручного режима необходимо нажать кнопку "Запуск очистки воздуха" (3).
	- Включается вентилятор, и воздух начинает циркулировать.

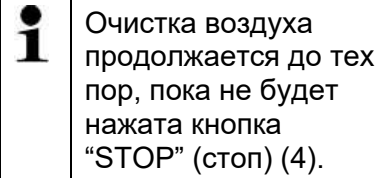

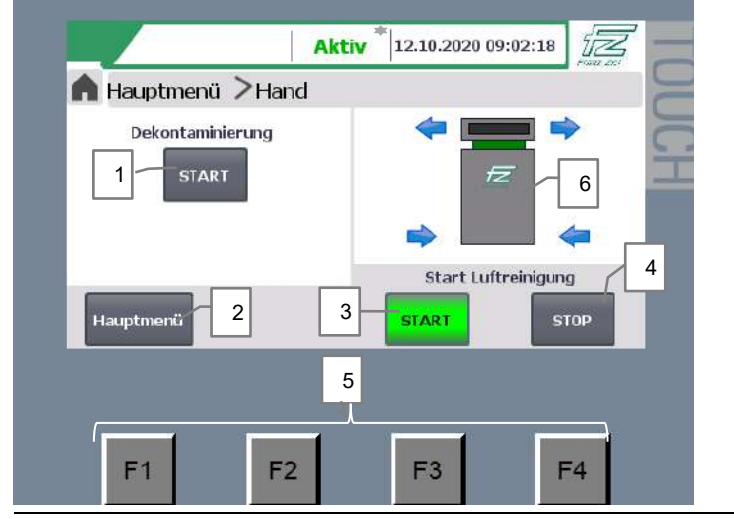

"STOP" (стоп) (4). *Рис. 5-6: Начало очистки воздуха в Ручном режиме*

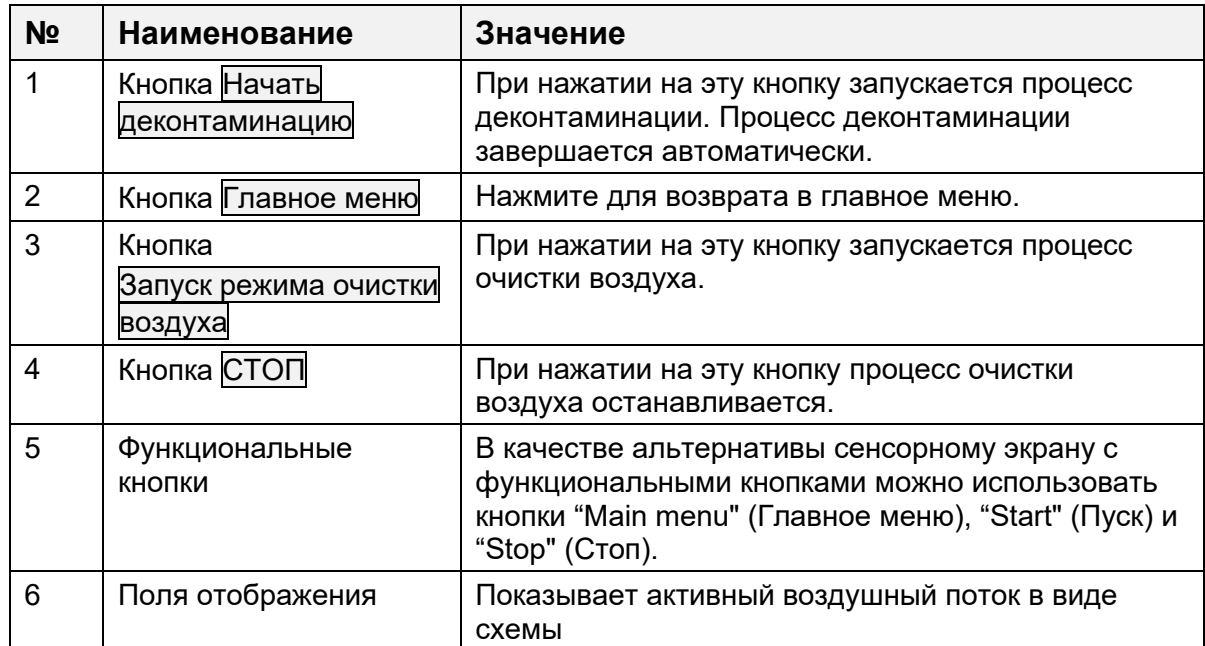

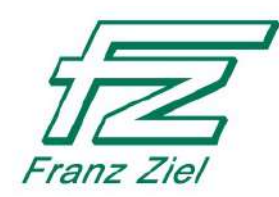

### <span id="page-29-0"></span>**5.5.2 Запуск деконтаминации вручную**

### *ПРИМЕЧАНИЕ* Во избежание перегрева устройства, проводите деконтаминацию в ручном режиме только один раз в день. После деконтаминации всегда дайте устройству остыть в течение 2-3 часов перед выполнением дальнейших операций.

- В меню Ручного режима необходимо нажать кнопку "Запуск деконтаминации" (1).
	- После этого начнется процесс деконтаминации.

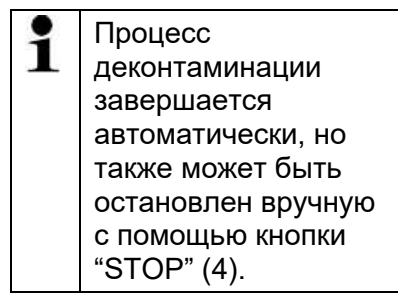

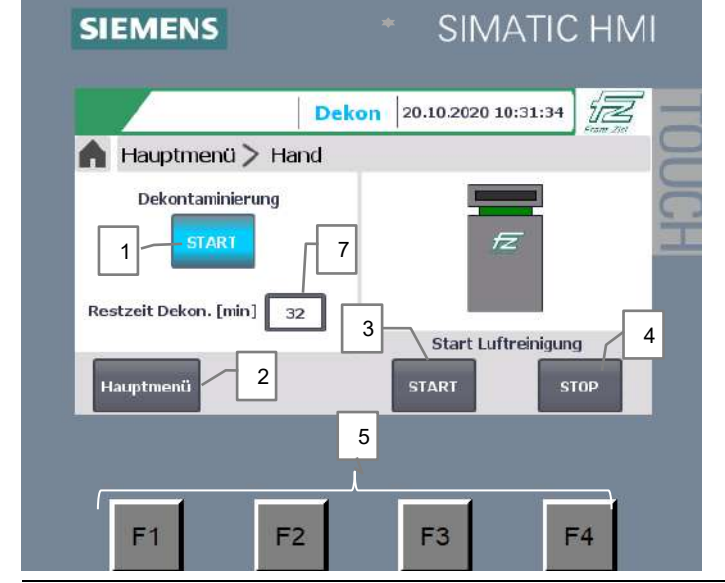

 $Puc.$  5-7: Запуск деконтаминации

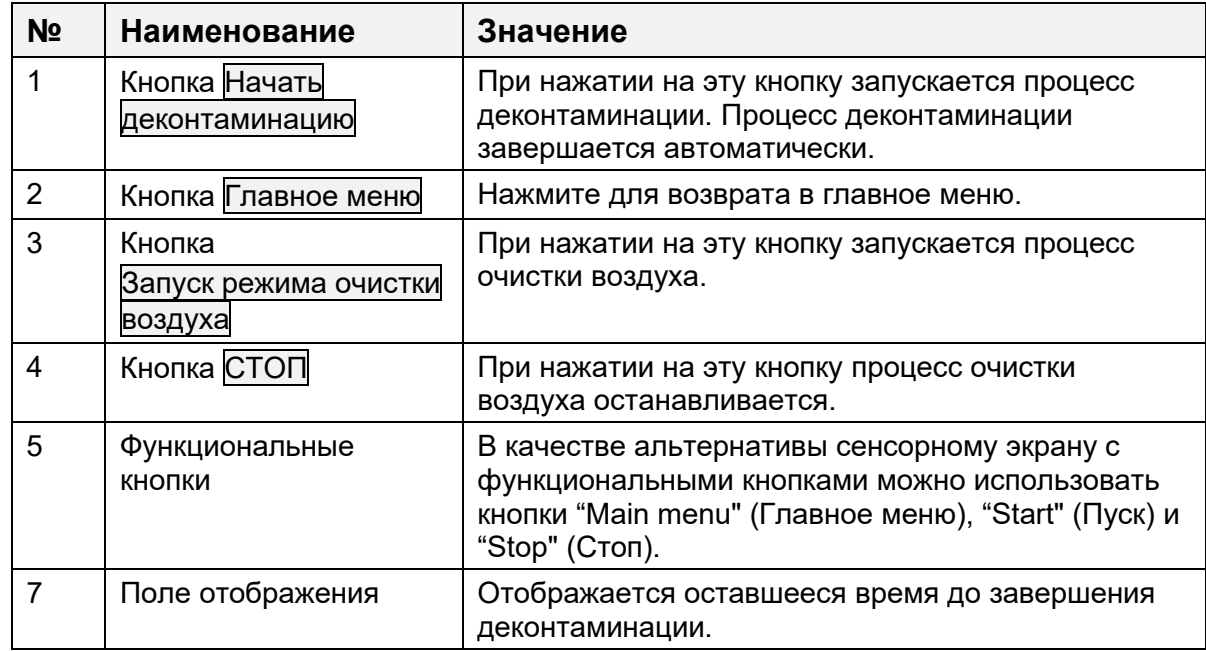

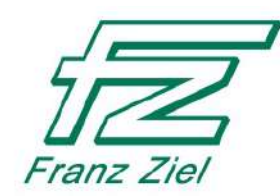

### <span id="page-30-0"></span>5.6 **Настройка недельного таймера**

- В главном меню необходимо нажать кнопку "Automatic" (автоматический режим).
	- Появится экран "Недельный таймер".
- i Установка дневного времени для буднего дня "Понедельник" описана ниже. Те же действия применяются для других будних дней. <sup>1</sup>

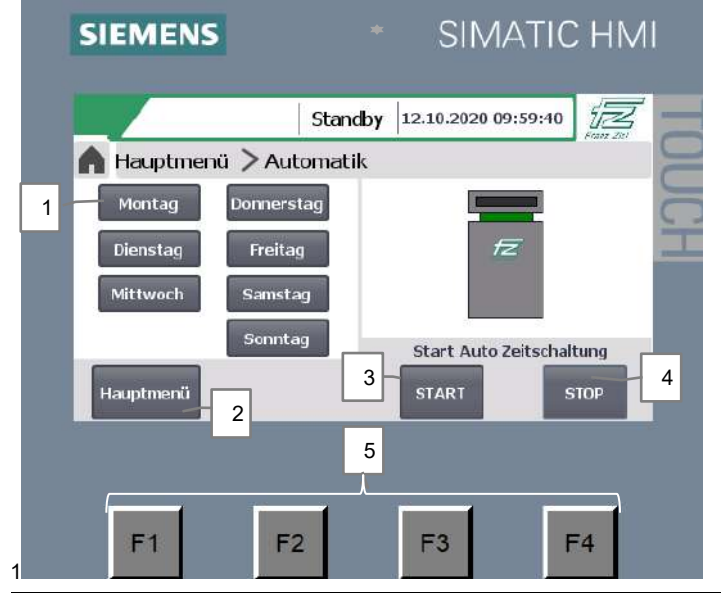

*Рис. 5-8: Экран запуска для недельного таймера: Будние дни*

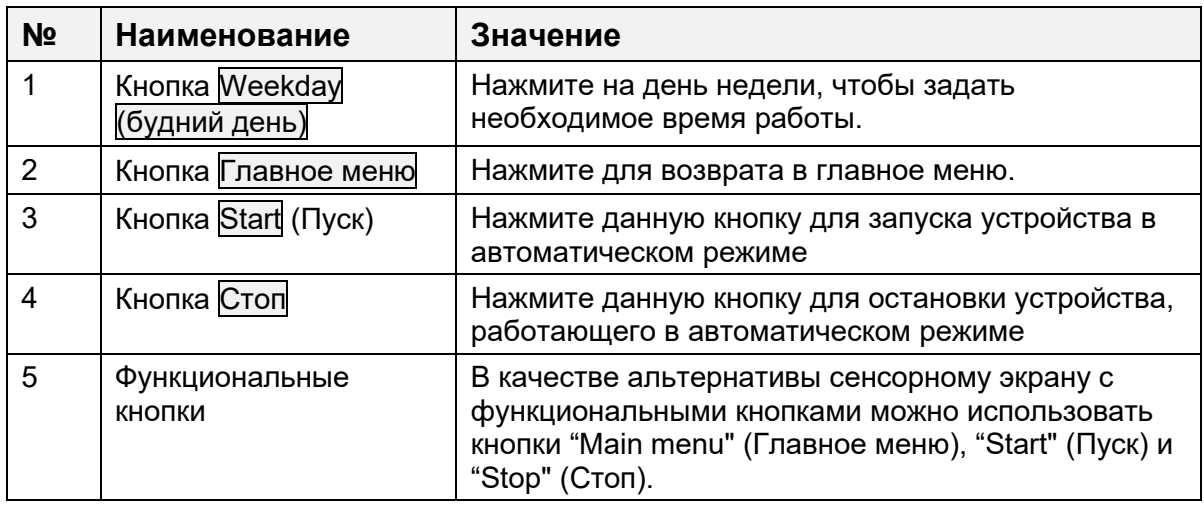

 $\Diamond$  В недельном таймере нажата кнопка будний день "Понедельник" (1).

Появится экран настройки времени работы (см. рис. 5-9, стр. 30):

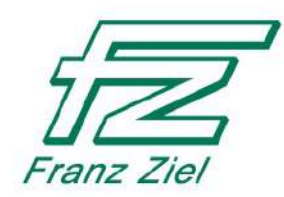

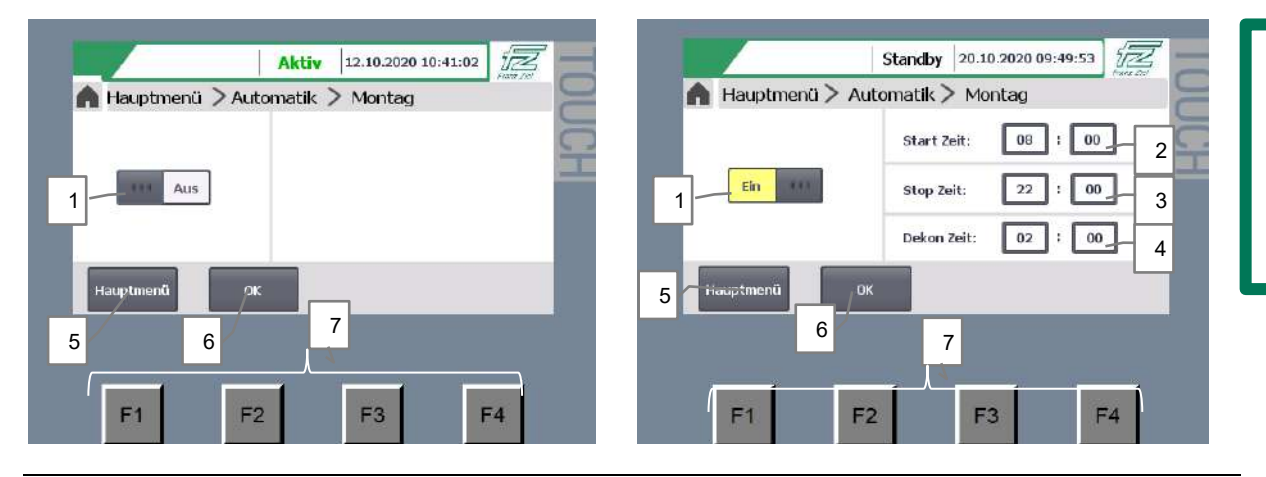

*Рис. 5-9: Полностью деактивируйте будний день или установите рабочее время для буднего дня* 

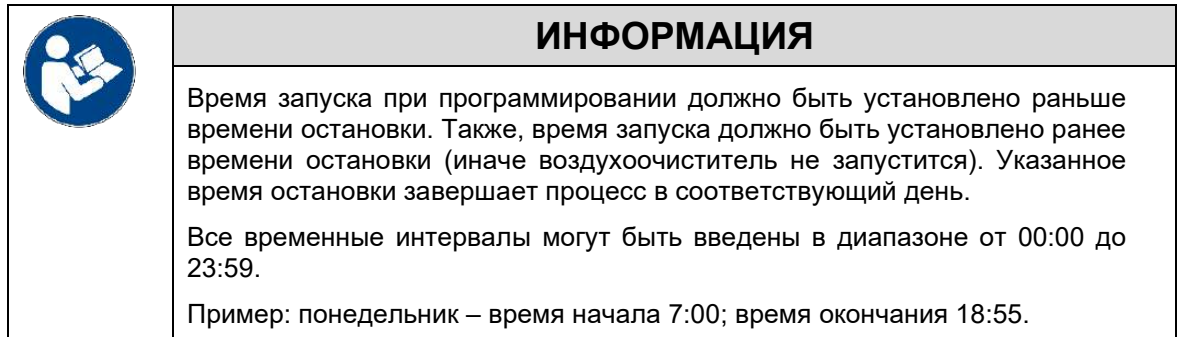

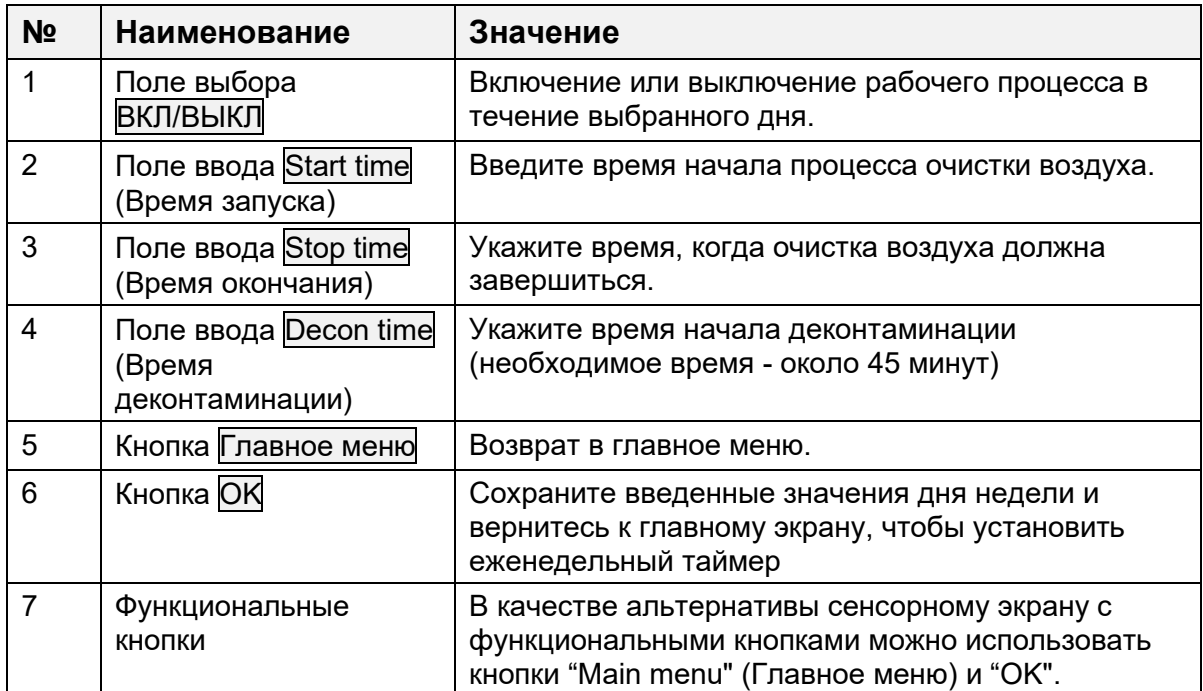

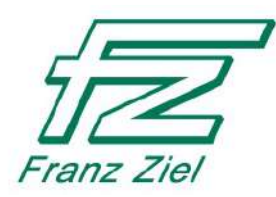

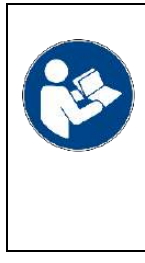

# **ИНФОРМАЦИЯ**

Время начала деконтаминации также может быть установлено за пределами периода очистки воздуха, но должно быть введено таким образом, чтобы время начала деконтаминации было до времени остановки. После запуска процесса деконтаминации его нельзя остановить стоп-сигналом в автоматическом режиме.

### <span id="page-32-0"></span>5.7 **Запуск и окончание автоматического режима**

- 1. Как только неделя запрограммирована, нажмите кнопку "ОК" (6).
- Отображение рабочего режима. Дни, в которые запрограммирована работа, загораются желтым.

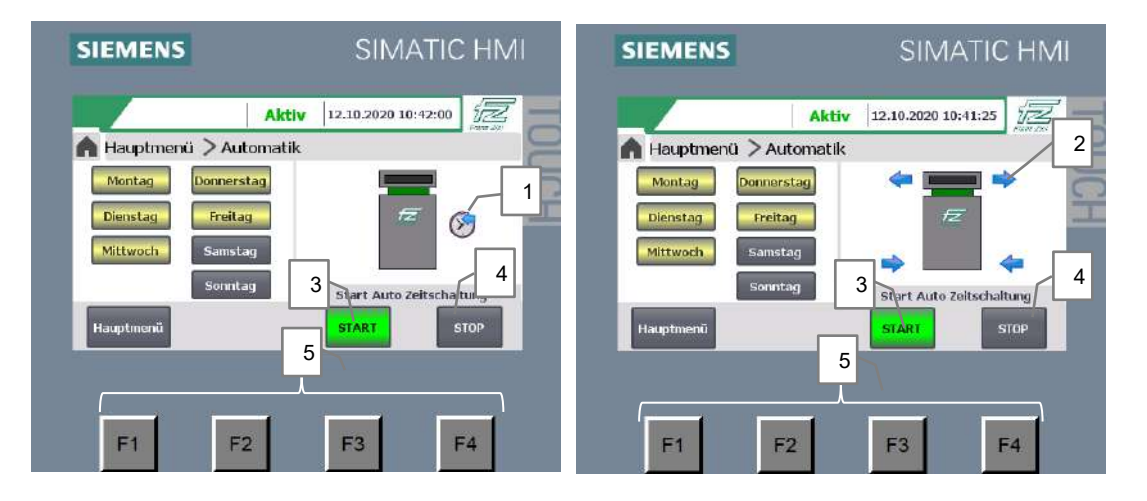

*Рис. 5-10: Различное отображение режима ожидания (слева) и режима работы (справа)*

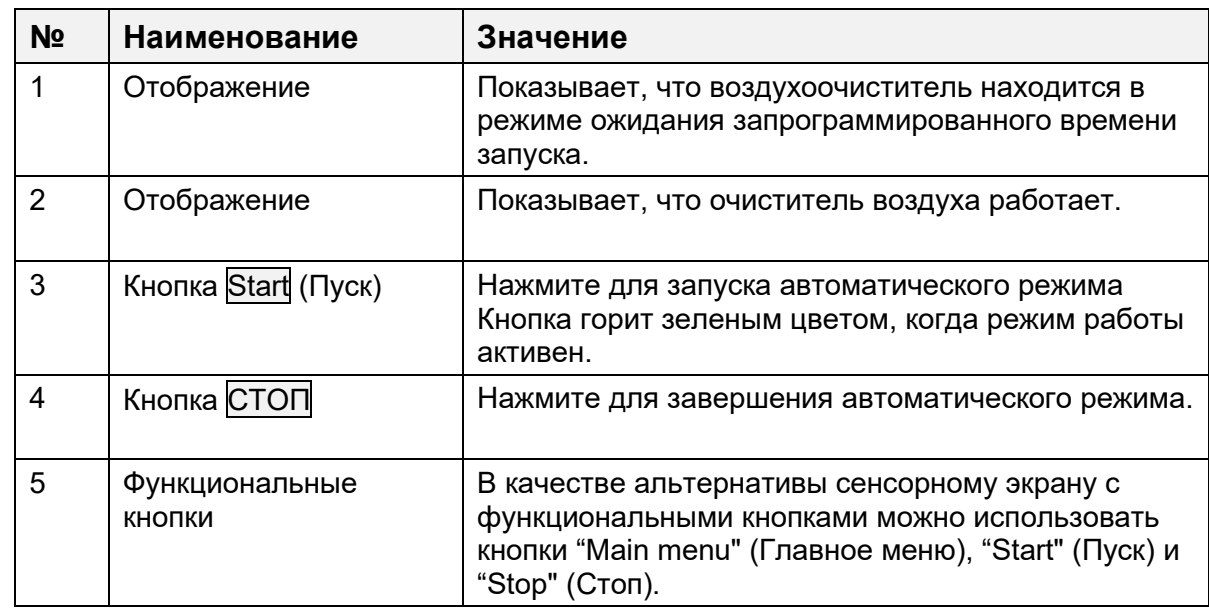

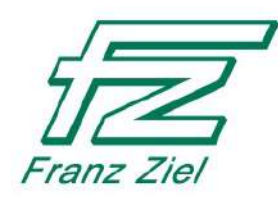

### <span id="page-33-0"></span>5.8 Информация

- ← Нажмите кнопку "INFO" (Информация) в главном меню.
	- $\blacktriangleright$ Откроется окно с информацией
- i Информационное окно доступно в любом режиме.

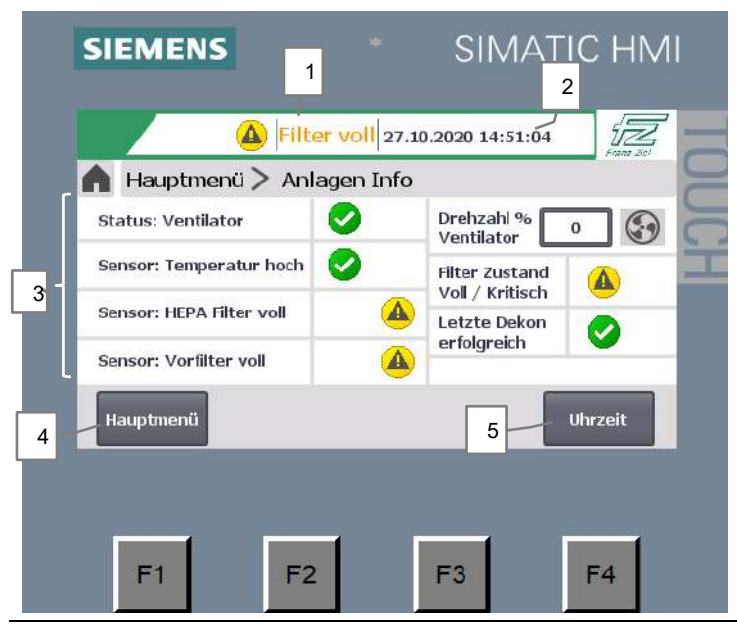

Рис. 5-11: Информация о системе

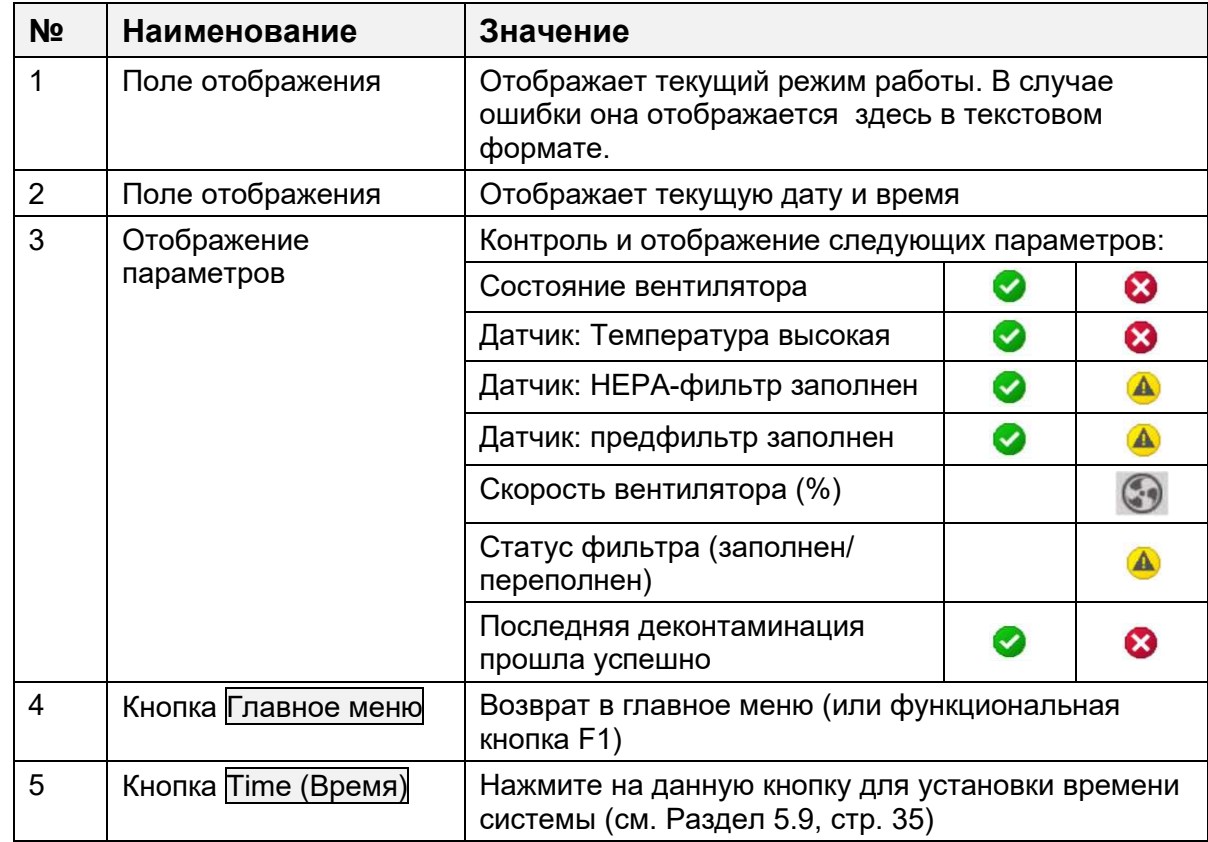

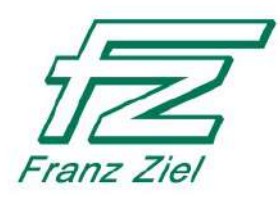

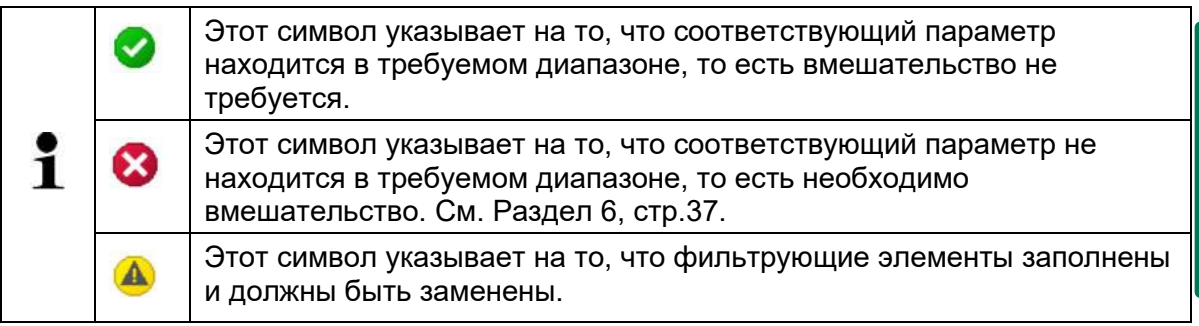

### <span id="page-34-0"></span>5.9 Установка времени

- → В информационном окне необходимо нажать кнопку "Время".
	- ▶ Появится окно для установки даты и времени.

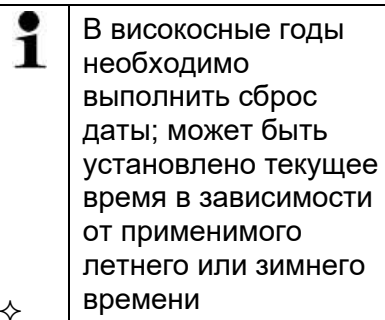

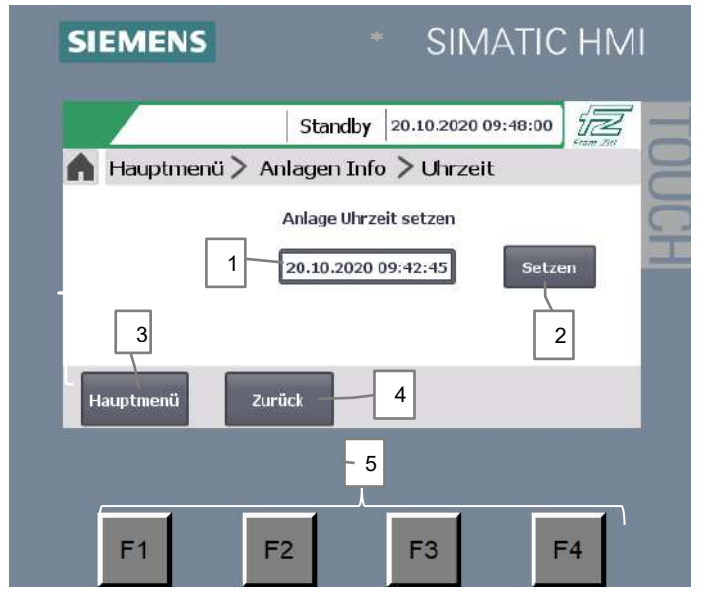

Рис. 5-12: Информация о системе

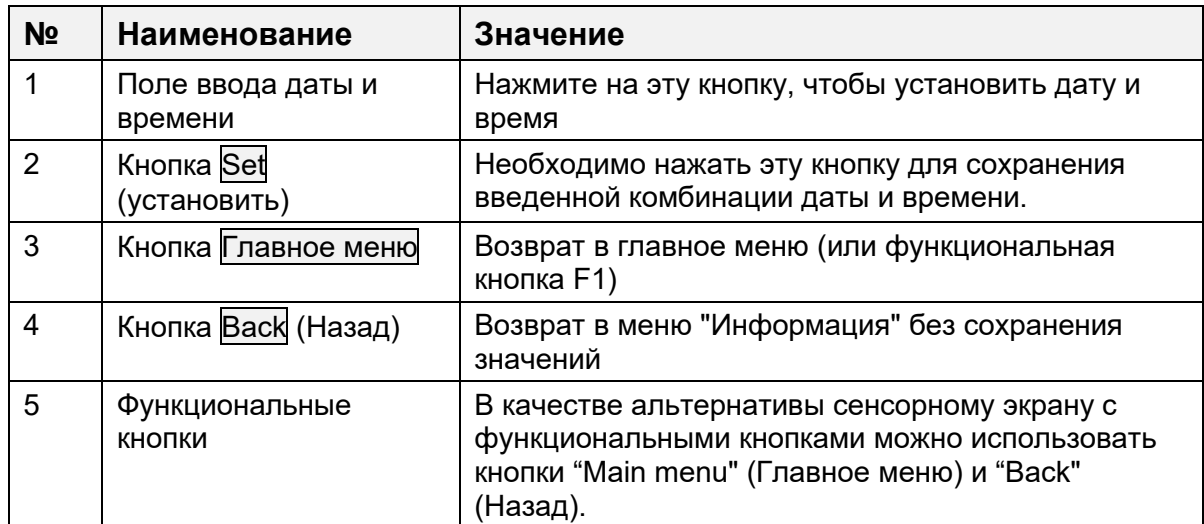

Русский

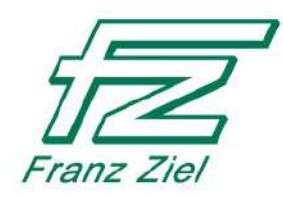

# <span id="page-35-0"></span>**Выключение устройства**

# **ОПАСНО**

**Опасность поражения электрическим током**

- Никогда не выключайте главный выключатель мокрыми руками.
- Никогда не вынимайте разъем из розетки мокрыми руками.

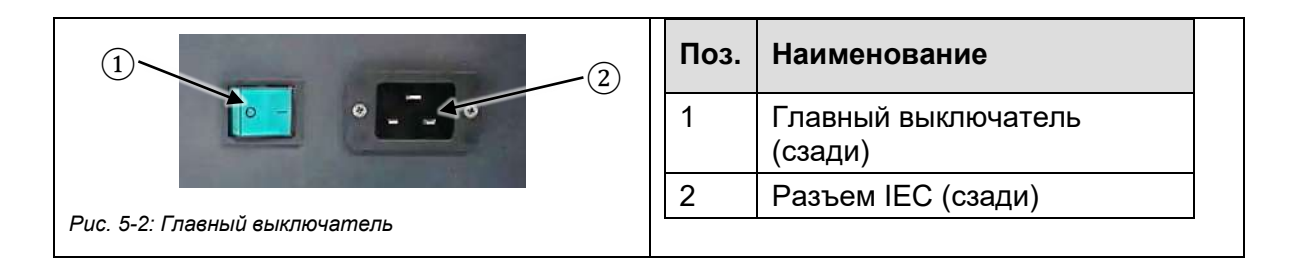

1. Убедитесь, что фаза деконтаминации завершена. Только после этого вы можете быть уверены при следующем запуске, что отфильтрованные бактерии, микробы и вирусы в HEPA-фильтре были уничтожены.

2. Выключите главный выключатель устройства (1).

3. Выньте сетевой разъем из розетки.

4. Убедитесь, что приняты надлежащие меры для предотвращения несанкционированного использования устройства персоналом.

5. Не допускайте, чтобы лица, не имеющие разрешения, вставляли предметы в устройство (например, в отверстие для выхода воздуха).

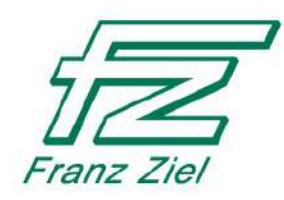

# <span id="page-36-0"></span>**6 Ошибки и неисправности**

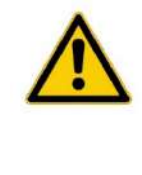

# **ОПАСНО**

**Опасность поражения электрическим током**

Открыть шкаф может только технический специалист.

- Перед открытием шкафа выключите его от главного выключателя и отсоедините сетевой разъем.

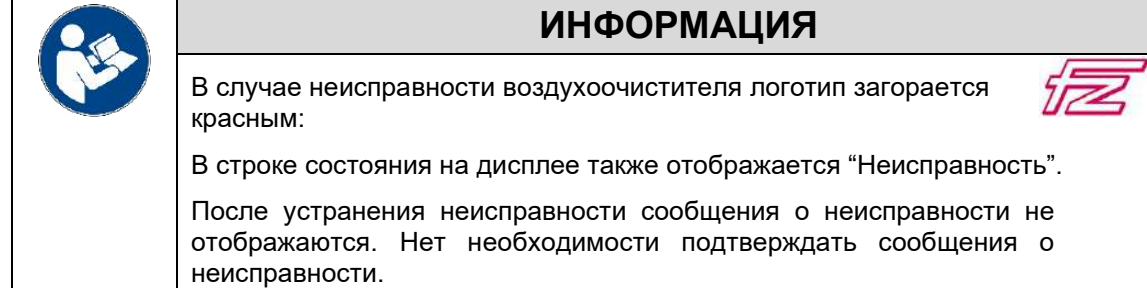

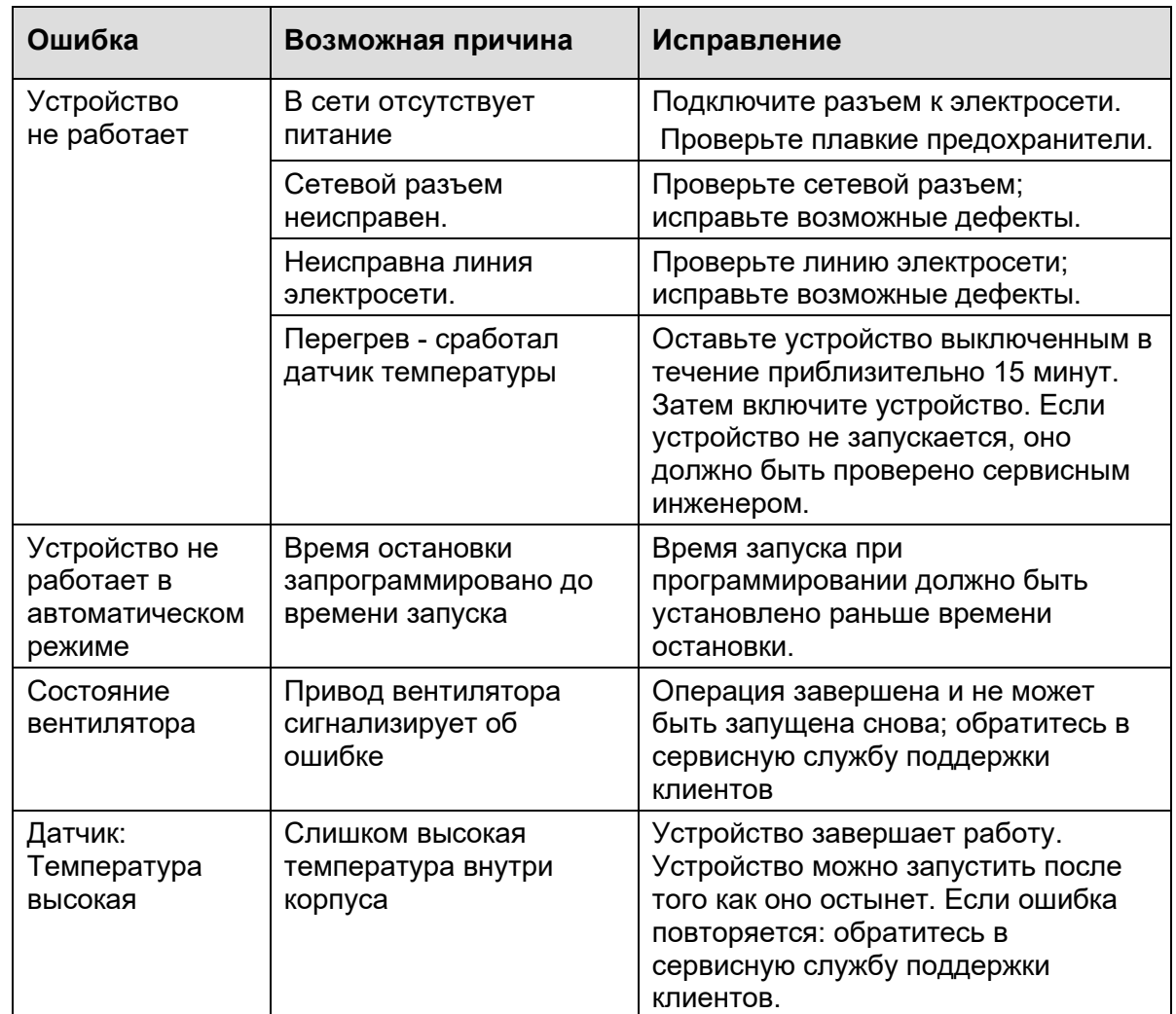

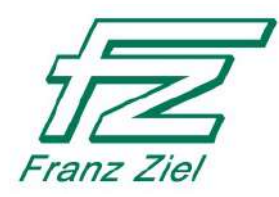

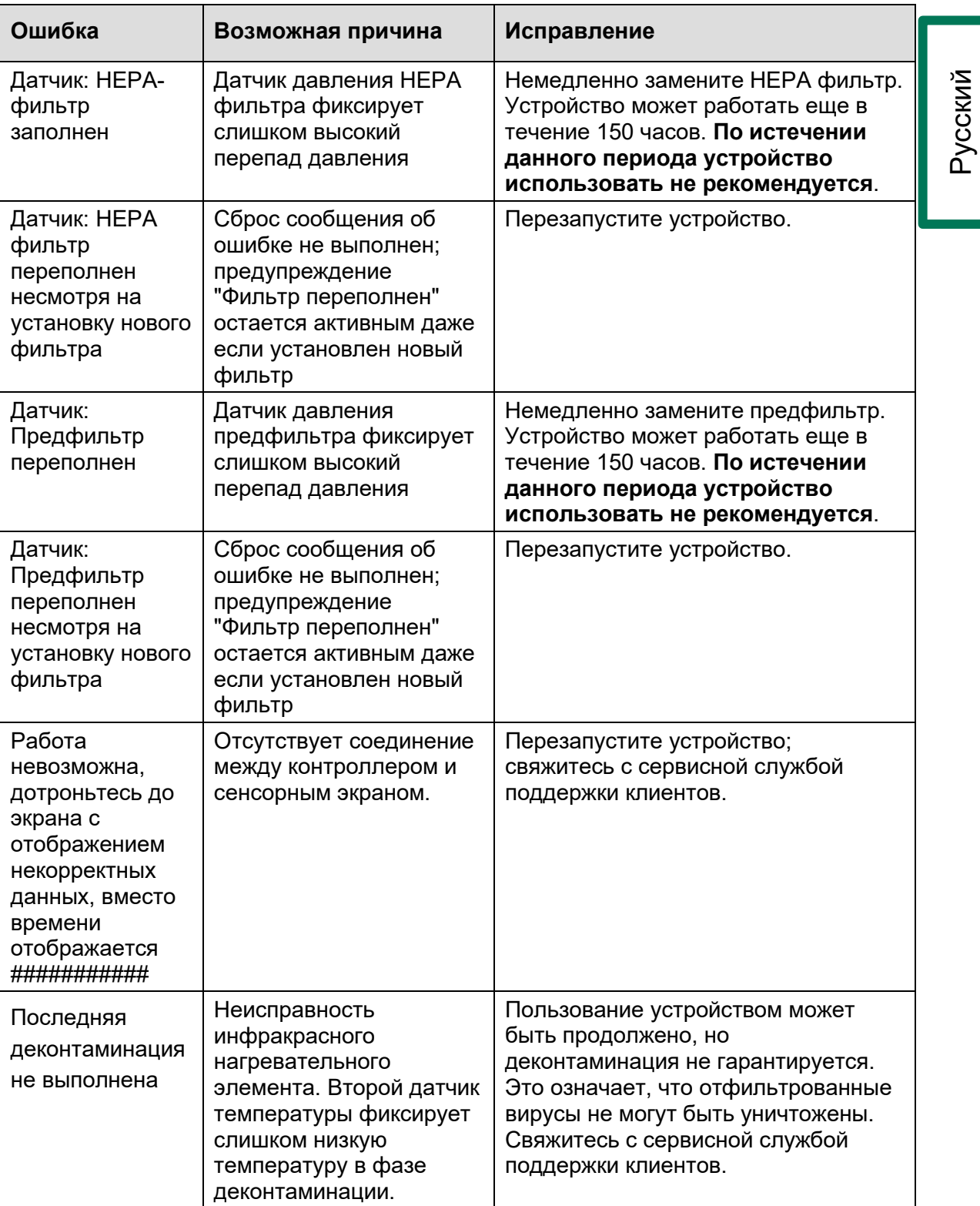

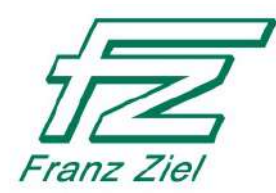

# <span id="page-38-0"></span>**7 Сервисной и техническое обслуживание**

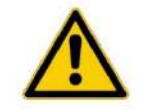

# **ОПАСНО**

### **Опасность поражения электрическим током**

Существует опасность поражения электрическим током, если корпус воздуховыпускного элемента (Рис. 7-3, (2)) не заземлен.

Замыкающие контакты рычажных креплений воздуховыпускного элемента должны быть электропроводными.

После проведения технического обслуживания убедитесь, что никакие вещества, краска или другие материалы, не оказывают неблагоприятного влияния на проводимость замыкающих контактов.

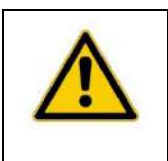

# **ПРЕДУПРЕЖДЕНИЕ**

**Опасности, связанные с несвоевременным техническим обслуживанием**

Несвоевременная замена фильтров влечет за собой риск интоксикации.

Повреждение материала вследствие несвоевременной очистки.

Указанные интервалы являются минимальными требованиями. Особые условия окружающей среды могут потребовать укороченных интервалов.

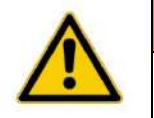

# **ПРЕДУПРЕЖДЕНИЕ**

**Опасность для здоровья вследствие контакта с загрязненными внутренними поверхностями или фильтрующими элементами.**

Фильтрующие элементы и внутренние поверхности устройства могут быть загрязнены вирусами или бактериями. Удаление и замена фильтров, а также очистка устройства могут представлять опасность для здоровья.

- При каждой замене фильтра и очистке внутренней поверхности, заранее проводите деконтаминацию.
- Надевайте средства индивидуальной защиты.
- Дезинфицируйте руки после выполнения любых работ.
- Соблюдайте гигиенические нормы.

<span id="page-39-1"></span>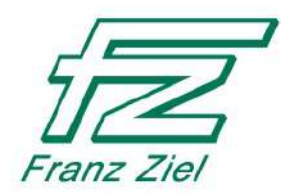

### <span id="page-39-0"></span> $7.1$ Необходимые приготовления перед любыми работами по техническому обслуживанию

- 1. Используйте необходимые средства индивидуальной защиты.
- 2. Выберите режим "Деконтаминация!". (см. Раздел 5.5.2, стр. 30).
- 3. После завершения фазы деконтаминации дождитесь, пока устройство достаточно остынет.
- 4. Выключите устройство. См. Раздел 5.10, стр.36.

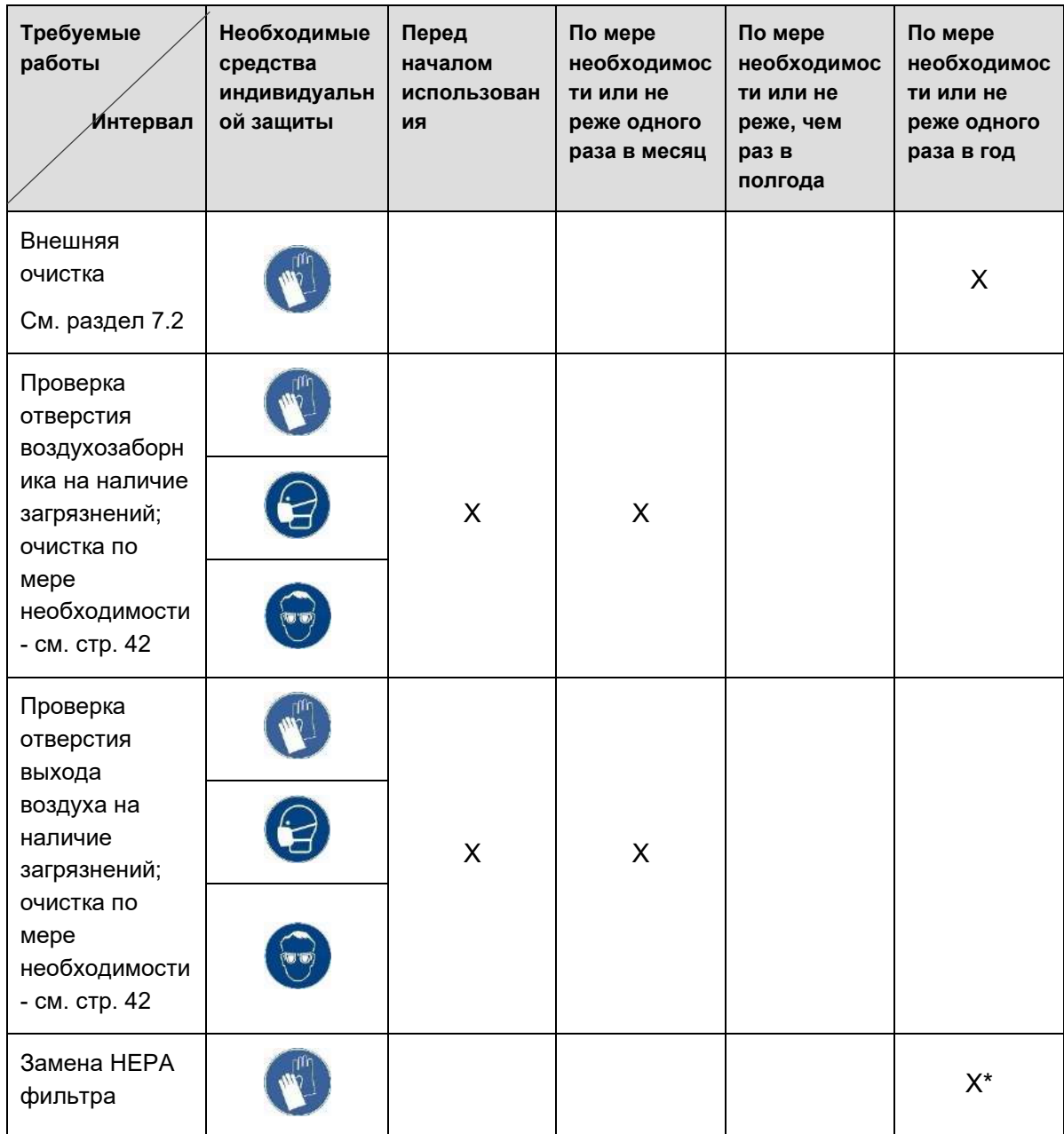

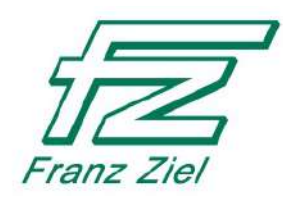

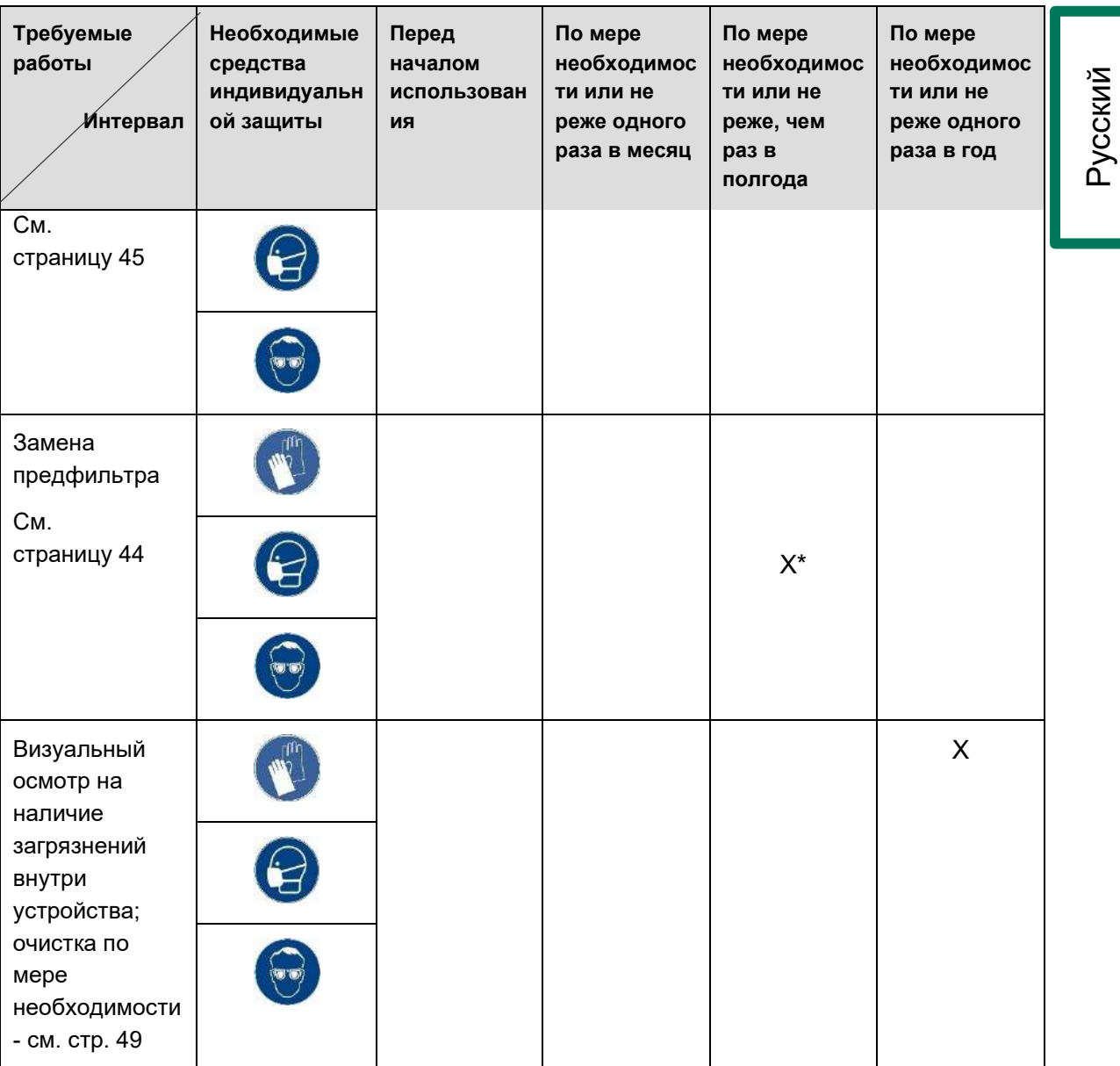

\* Или при достижении заданного перепада давления (отображается на экране, при этом логотип загорается оранжевым цветом).

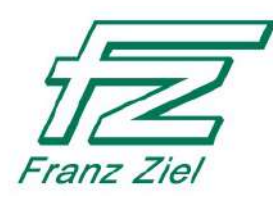

#### <span id="page-41-0"></span> $7.2$ **Внешняя очистка**

### **ВНИМАНИЕ**

**Повреждение материала. Попадание воды в устройство может привести к серьезным повреждениям.**

- Вода, используемая для очистки, не должна попадать внутрь устройства.

**Агрессивные чистящие средства могут повредить поверхность воздухоочистителя.**

- Сначала проверьте чистящее средство на участке, который не виден при последующем использовании устройства.
- 1. Выполните необходимые приготовления (см. Раздел [7.1](#page-39-1), стр.[40\)](#page-39-1)

2. Вытрите частицы грязи безворсовой тканью, смоченной подходящим моющим средством.

- 3. Убедитесь, что в устройство не попадает влага.
- 4. Дайте устройству высохнуть перед последующим использованием.

#### <span id="page-41-1"></span> $7.3$ **Воздушные решетки**

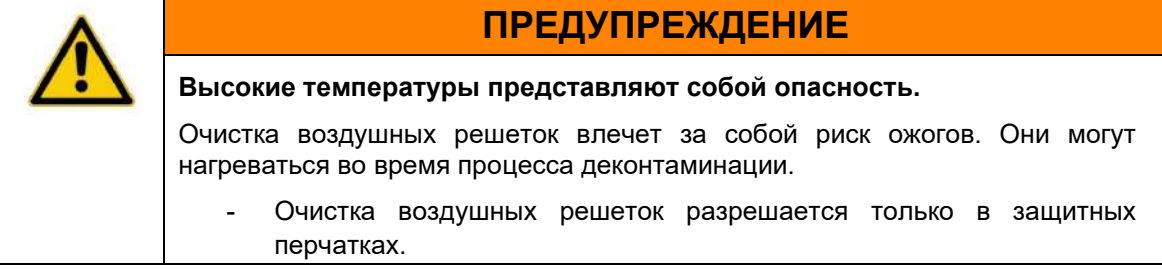

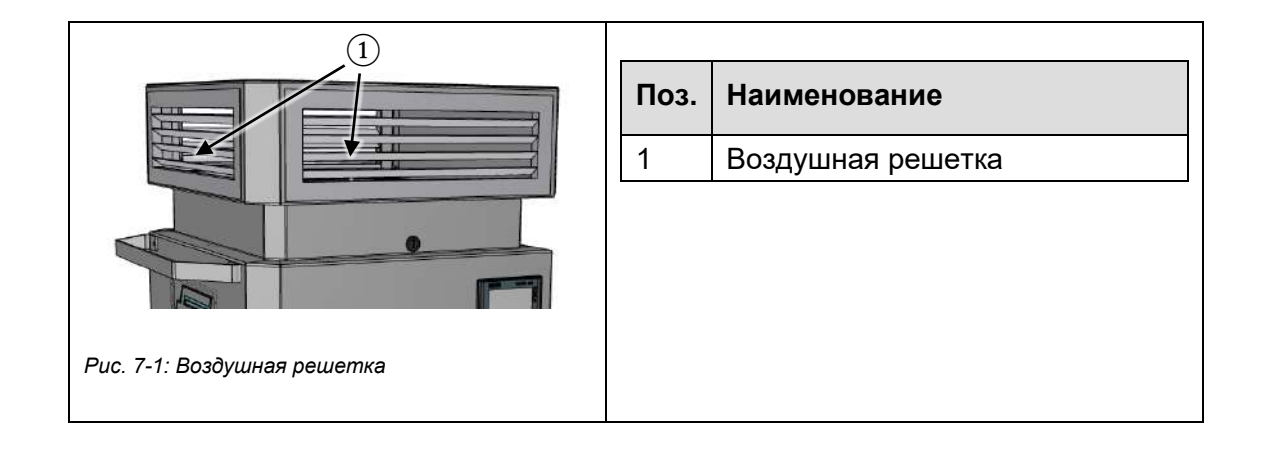

*Разглашение информации третьим лицам, а* 

*также дублирование настоящего документа, его использование и передача содержания допускаются только с согласия компании Franz Ziel.* 

ржания допускаются только с согласия компании Franz Ziel азглашение информации третьим лицам,<br>поящего документа, его использование и

*Все права защищены.*

тередача соде

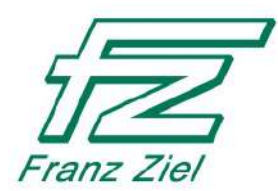

1. Выполните необходимые приготовления (см. раздел [7.1](#page-39-1), стр.[40\)](#page-39-1)

2. Тщательно протрите воздушную решетку воздуховода безворсовой тканью, смоченной подходящим моющим средством.

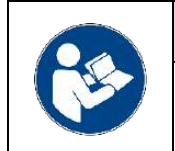

# **ИНФОРМАЦИЯ**

Мы рекомендуем дополнительно нанести дезинфицирующее средство в отверстие выхода воздуха.

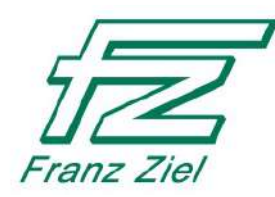

### <span id="page-43-0"></span> $7.4$ Замена предфильтра

# **ПРЕДУПРЕЖДЕНИЕ**

Токсичные материалы представляют опасность.

Соприкосновение с предфильтром создает риск контаминации.

- Помните, что вирусы, отфильтрованные с помощью предфильтра, не уничтожаются в фазе деконтаминации.
- Поэтому прикасайтесь к предфильтру только в защитных перчатках.
- После прикосновения к предфильтру продезинфицируйте руки.
- Соблюдайте гигиенические нормы.
- 2. Открутите 2 крепежных элемента (1) на поддоне предфильтра. 3. Вытяните поддон (2) в направлении, указанном стрелкой. 4. Выньте предфильтр (3). 5. Положите предфильтр в герметичный пакет и запечатайте  $ero.$ 6. Выбросьте предфильтр вместе с  $\circ$ использованными перчатками в контейнер для бытовых отходов. 7. Продезинфицируйте руки. Установите новый фильтрующий элемент в обратном порядке. Рис. 7-2: Предфильтр и поддон для предфильтра
- 1. Выполните необходимые приготовления (см. раздел 7.1, стр.40)

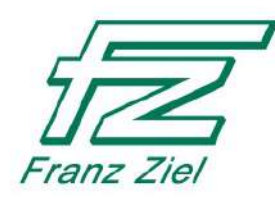

### <span id="page-44-0"></span> $7.5$ **Замена HEPA фильтра**

# **Опасность поражения электрическим током**

Существует опасность поражения электрическим током, если корпус воздуховыпускного элемента (Рис. 7-4, (3)) не заземлен.

**ОПАСНО**

Замыкающие контакты рычажных креплений воздуховыпускного элемента должны быть электропроводными.

- Убедитесь, что никакие вещества, краска или другие материалы, не оказывают неблагоприятного влияния на проводимость замыкающих контактов (3).

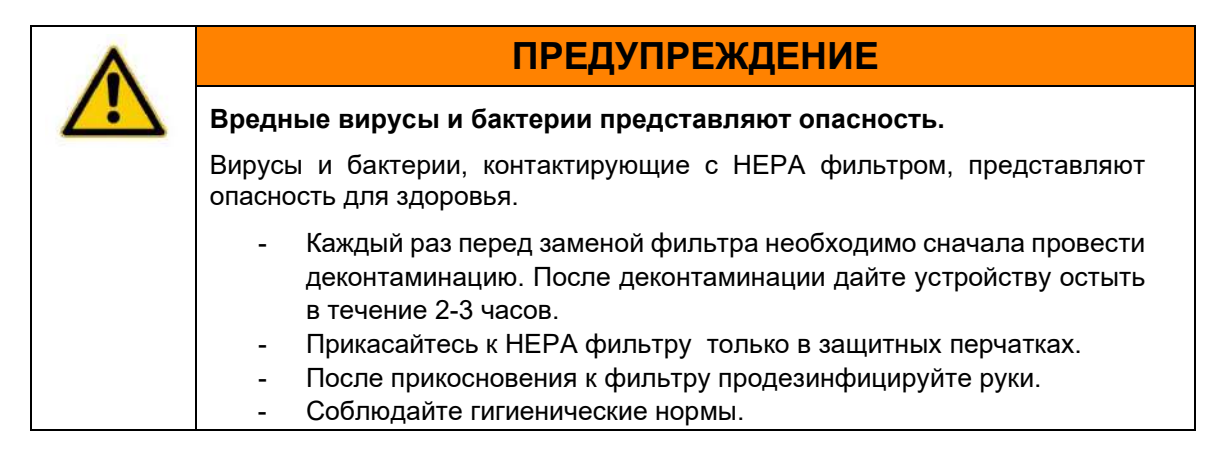

1. Выполните необходимые приготовления (см. раздел [7.1](#page-39-1), стр.[40\)](#page-39-1)

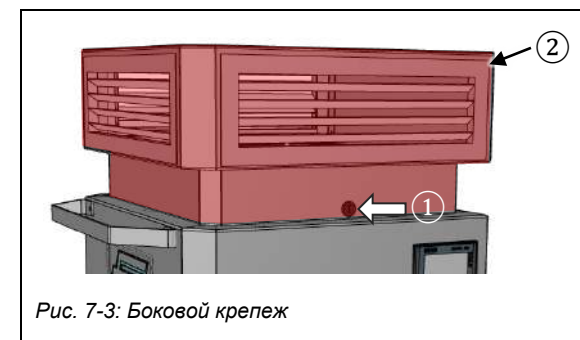

- <span id="page-44-1"></span>2. Открутите крепеж (1) на боковой стороне элемента выхода воздуха (2) (2 крепежных элемента).
- 3. Снимите и очистите элемент выхода воздуха (2)

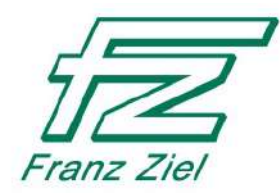

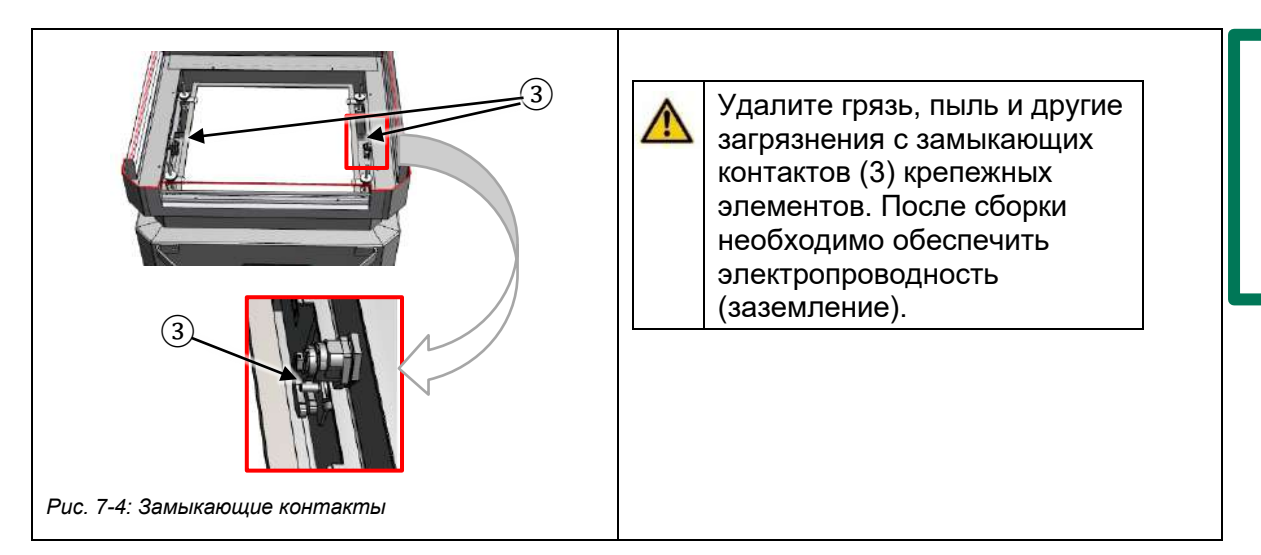

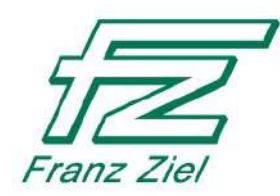

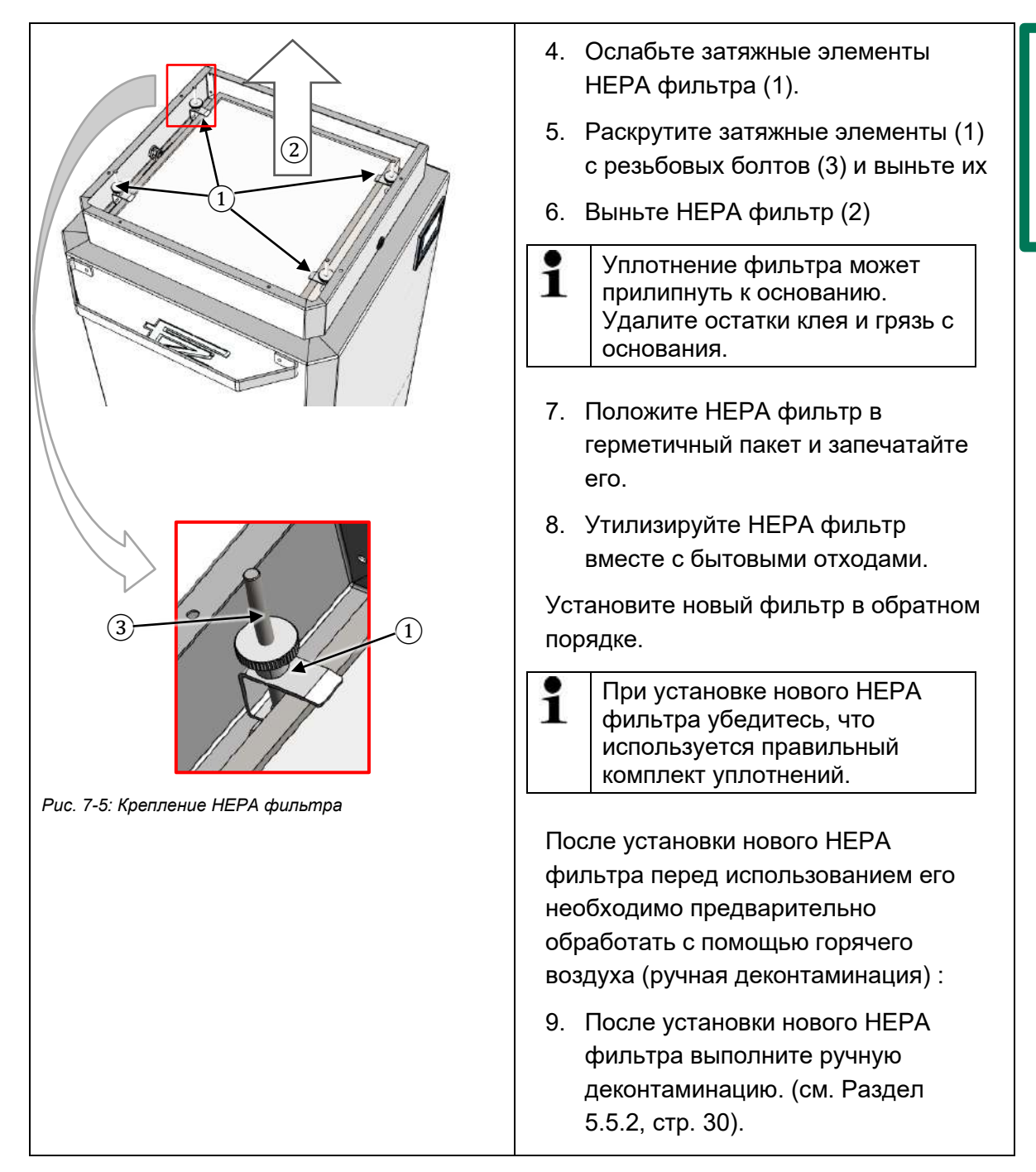

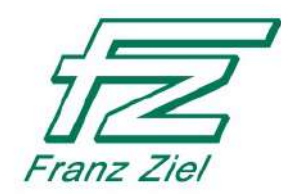

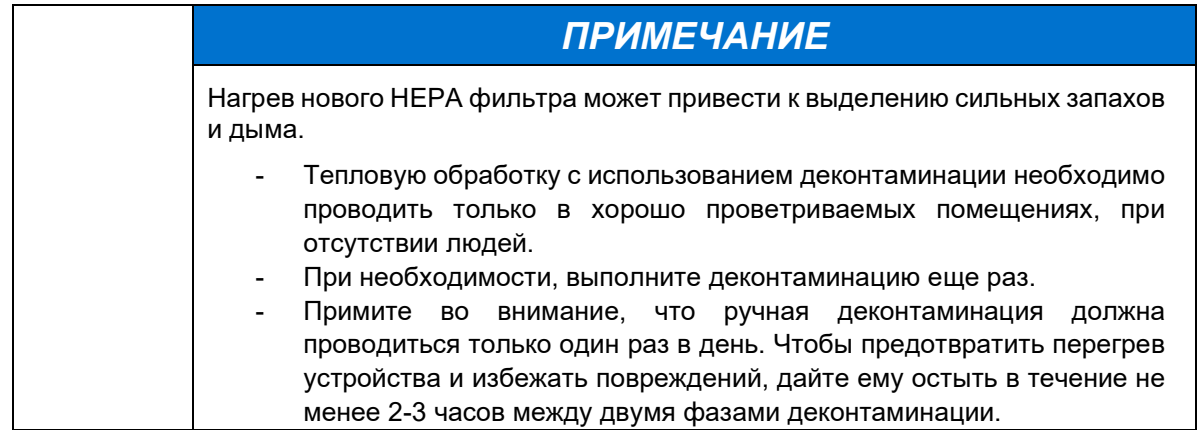

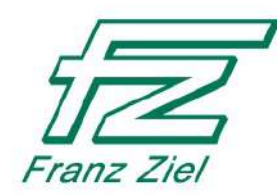

### <span id="page-48-0"></span>Очистка внутренней части устройства  $7.6$

## **ПРЕДУПРЕЖДЕНИЕ**

Токсичные материалы представляют опасность.

Контакт с материалами или внутренней поверхностью устройства, загрязненной вирусами или бактериями, может привести к контаминации.

- Каждый раз проводите деконтаминацию перед очисткой устройства.
- Дайте устройству остыть в течение 2-3 часов перед началом работы.
- Прикасайтесь к внутренней поверхности только в защитных перчатках.
- После прикосновения к поверхностям продезинфицируйте руки.
- Соблюдайте гигиенические нормы.
- 1. Выполните необходимые приготовления (см. раздел7.1, стр.40)
- 2. Удалите предфильтр (см. раздел 7.4, страница 44)
- 3. Удалите НЕРА фильтр (см. раздел 7.5, страница 45)

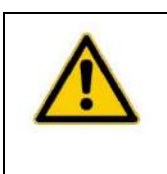

# **ONACHO**

Опасность поражения электрическим током

Открыть шкаф может только технический специалист.

- Выключите главный выключатель перед открытием устройства
- $\overline{a}$ Выньте сетевой разъем из розетки.

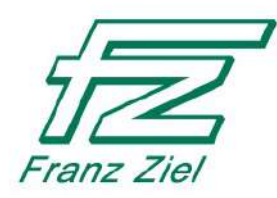

# **ИНФОРМАЦИЯ**

Для чистки используйте безворсовую ткань и неагрессивные моющие средства. При необходимости проверьте моющее средство на участке, который впоследствии не будет виден; моющее средство не должно быть агрессивным по отношению к поверхности.

### **Не используйте для очистки:**

- Металлические проволочные щетки
- Наждачную бумагу
- Лезвия
- Очистители высокого давления
- Водяной шланг
- 4. Очистите внутреннюю часть корпуса снизу.
- 5. Тщательно очистите воздушную корзину вентилятора.
- 6. Очистите внутреннюю часть корпуса сверху.
- 7. Тщательно очистите вентилятор.

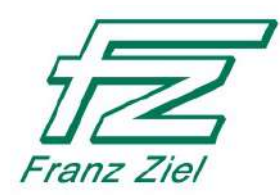

# <span id="page-50-0"></span>**8 Выведение устройства из эксплуатации и утилизация**

#### <span id="page-50-1"></span> $8.1$ **Защита окружающей среды**

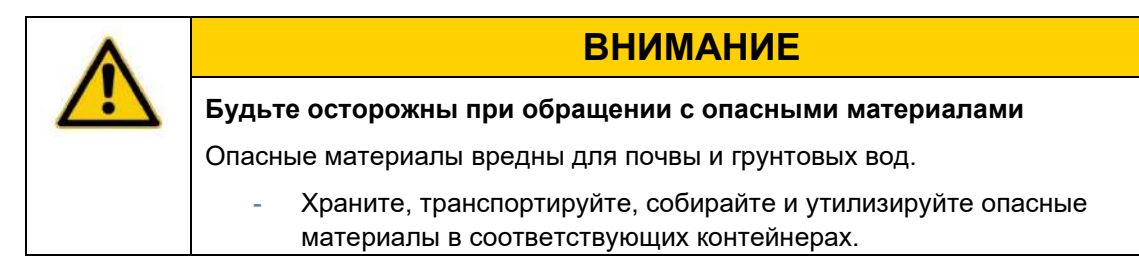

Соблюдение применимых правовых норм является обязательным требованием при утилизации расходных материалов и сменных материалов во время работ по техническому обслуживанию и при выводе воздухоочистителя из эксплуатации.

### <span id="page-50-2"></span>8.2 **Пластиковые материалы**

Для используемых и обрабатываемых пластиковых материалов требуется максимальный уровень сортировки. Пластиковые материалы должны быть утилизированы в соответствии с законодательными положениями.

#### <span id="page-50-3"></span>8.3 **Металлы**

Различные металлы должны утилизироваться отдельно.

Утилизация должна осуществляться уполномоченной компанией.

#### <span id="page-50-4"></span>8.4 **Электрический и электронный лом, аккумуляторы**

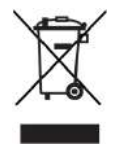

Устройства/приборы с этим логотипом на упаковке или на устройстве/приборе не должны утилизироваться вместе с обычными бытовыми отходами. Возвращайте эти устройства/приборы отдельно для вторичной переработки в соответствующие пункты возврата и сбора, такие как склад вторичной переработки.

#### <span id="page-50-5"></span>8.5 **Выведение системы из эксплуатации**

Необходимо проверить, какие материалы подлежат вторичной переработке.

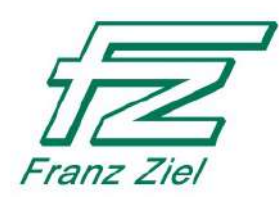

# <span id="page-51-0"></span>**9 Приложение**

#### <span id="page-51-1"></span> $9.1$ **Формулировка декларации соответствия ЕС**

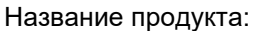

Название продукта: **Воздухоочиститель** Название модели: **Air Infect Protect 1.5T (AIP 1.5T)** Год изготовления: **2020** Диапазон серийных номеров: с **BJ-10-AIP-3010** по **BJ-10-AIP-3020**

> Устройство было разработано, спроектировано и изготовлено в соответствии с директивами ЕС:

**2006/42/EC** по машинному оборудованию **2014/30/EU** электромагнитной совместимости **2011/65/EU** ограничение использования некоторых опасных веществ (Директива RoHS)

Цели защиты, изложенные в Директиве по<br>ольтному оборудованию 2014/35/EC, были низковольтному оборудованию 2014/35/ЕС, были выполнены в соответствии с Приложением I, № 1.5.1 в Директиве по оборудованию.

### Компания: **FRANZ ZIEL GMBH RAIFFEISENSTRASSE 33 48727 БИЛЛЕРБЕК, ГЕРМАНИЯ**

Были применены следующие гармонизированные стандарты: EN ISO 12100:2010 Безопасность машин, оборудования и систем EN 61000-6-2:2005 Устойчивость к электромагнитным помехам EN 61000-6-4:2007 Электромагнитное излучение EN 61310-2:2008 Индикация, маркировка и применение EN 60335-1:2012 Безопасность электроприборов

> Полный список используемых стандартов, директив и спецификаций можно получить у производителя. В наличии полный комплект технической документации и инструкции по эксплуатации машины.

Ответственный за документацию: Отдел документации

Управляющий директор: Олаф Циль Дата выпуска: 21 декабря 2020

*Подписанная декларация соответствия ЕС хранится у производителя.*

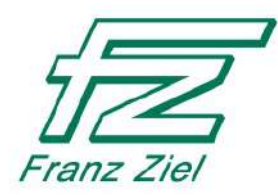

# <span id="page-52-0"></span>**Список запасных частей и быстроизнашиваемых деталей**

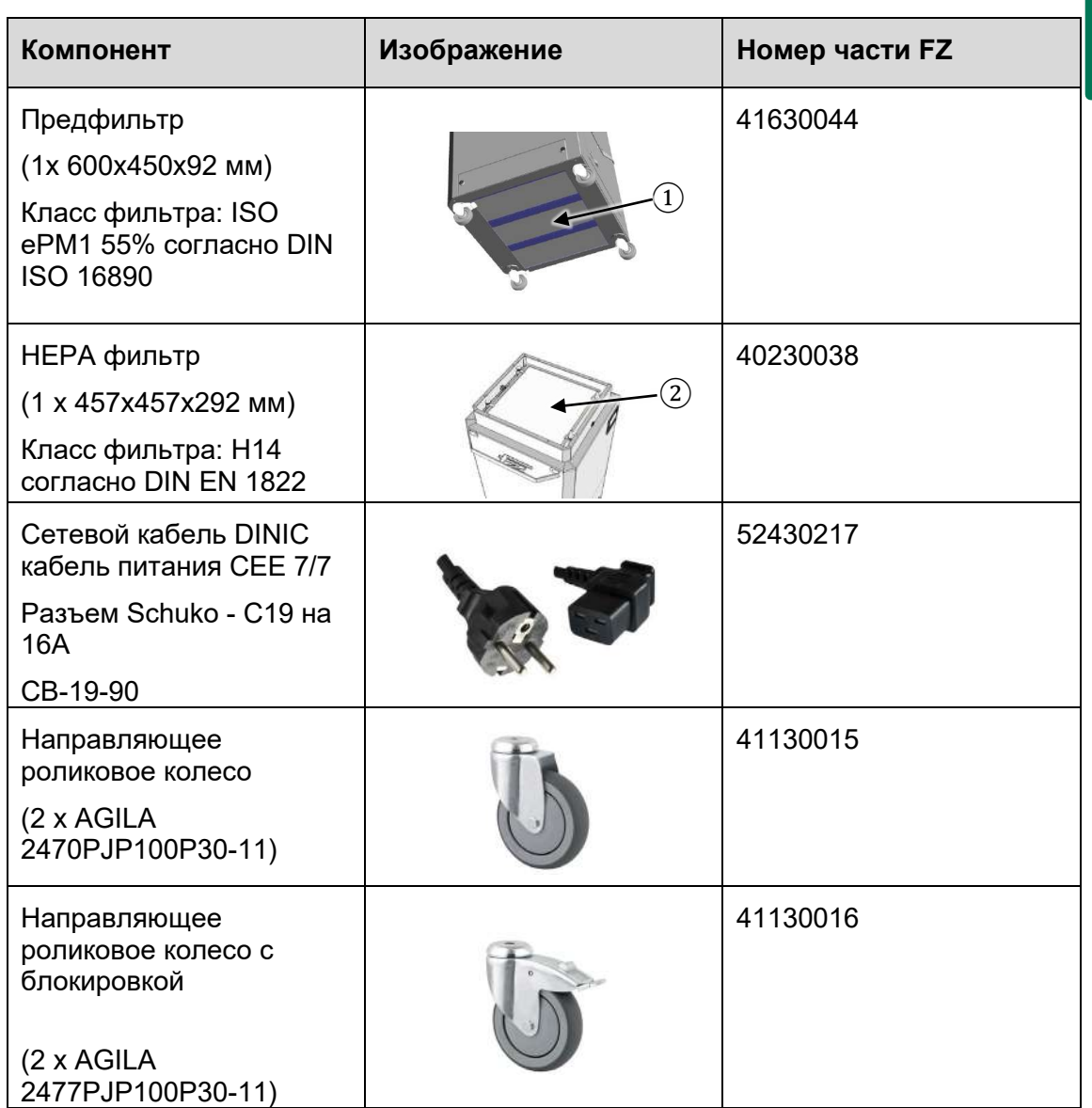

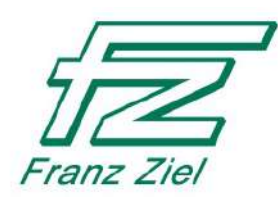

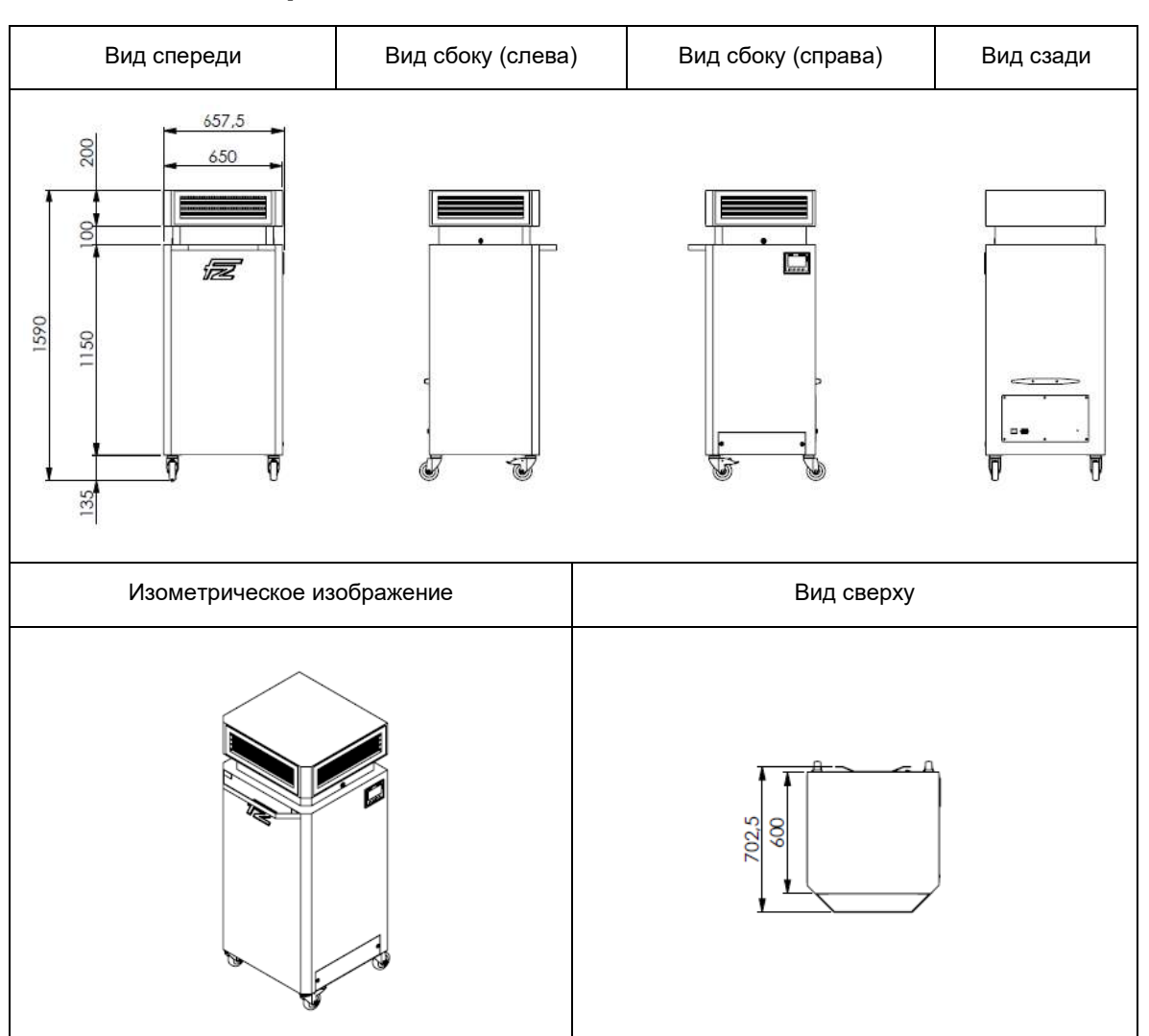

### <span id="page-53-0"></span>9.3 **Технический чертеж**

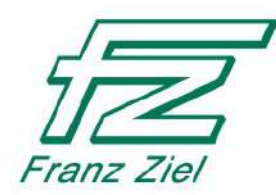

# <span id="page-54-0"></span>**Список ключевых терминов**

Адрес производителя, 2 Активация защиты доступа на панели оператора, 28 Главное меню - см. отображаемый экран запуска, 25 Заданное время, 36 Запуск автоматического режима, 35 Использование по назначению, 10 Настройка мощности, 18 Недельный таймер, 33 Отображение статус, 36 Отображение экрана запуска, 25 Очистка устройства изнутри, 50 Ошибки, 39 Подсветка логотипа, 29 Снятие защиты доступа, 26 Снятие упаковки, 22 Таймер, 33 Текстовые элементы, 7 Функции, 17 Авторское право, 5 Выведение из эксплуатации, 51 Выключение, 38 Датчик перепада давления, 15 Действия, которые необходимо предпринять в аварийной ситуации, 15 Декларация соответствия, 52 Запуск деконтаминации вручную, 30, 32 Запуск очистки воздуха вручную, 31 Идентификационные данные, 2 Инструкции по технике безопасности при установке устройства, 9 Интервал техобслуживания, 42 Информация, 36 Использование не по назначению, 11 Использование по назначению, 10 Квалификация персонала, 11 Код номера детали, 7 Компоненты, 19 Неисправности, 39 Необходимые средства индивидуальной защиты, 42 Общая информации о безопасном использовании, 8 Описание средств защиты, 15 Остаточные риски, 13 Отображение Запуск автоматического режима, 35 Ручной режим, 30 Таймер, 33 Отображение статуса, 36 Очистка устройства снаружи, 43 Пароль, 27 Пол, 10 Предохранительный температурный ограничитель, 15 Применение горячего воздуха для предварительной обработки нового HEPA фильтра, 48 рабочее состояние, 29 Режим ожидания, 24 Ручной режим, 30 Сервисное обслуживание, 2 Технические требования, 17 Технические характеристики, 21 Транспортировка, 22 Установка устройства, 23 Утилизация, 51 Экран запуска, 25 Эксплуатация, 24 HEPA фильтр Замена, 46

*Разглашение информации третьим лицам, а также дублирование настоящего документа, его использование и передача содержания допускаются только с согласия компании Franz Ziel. Все права защищены.*

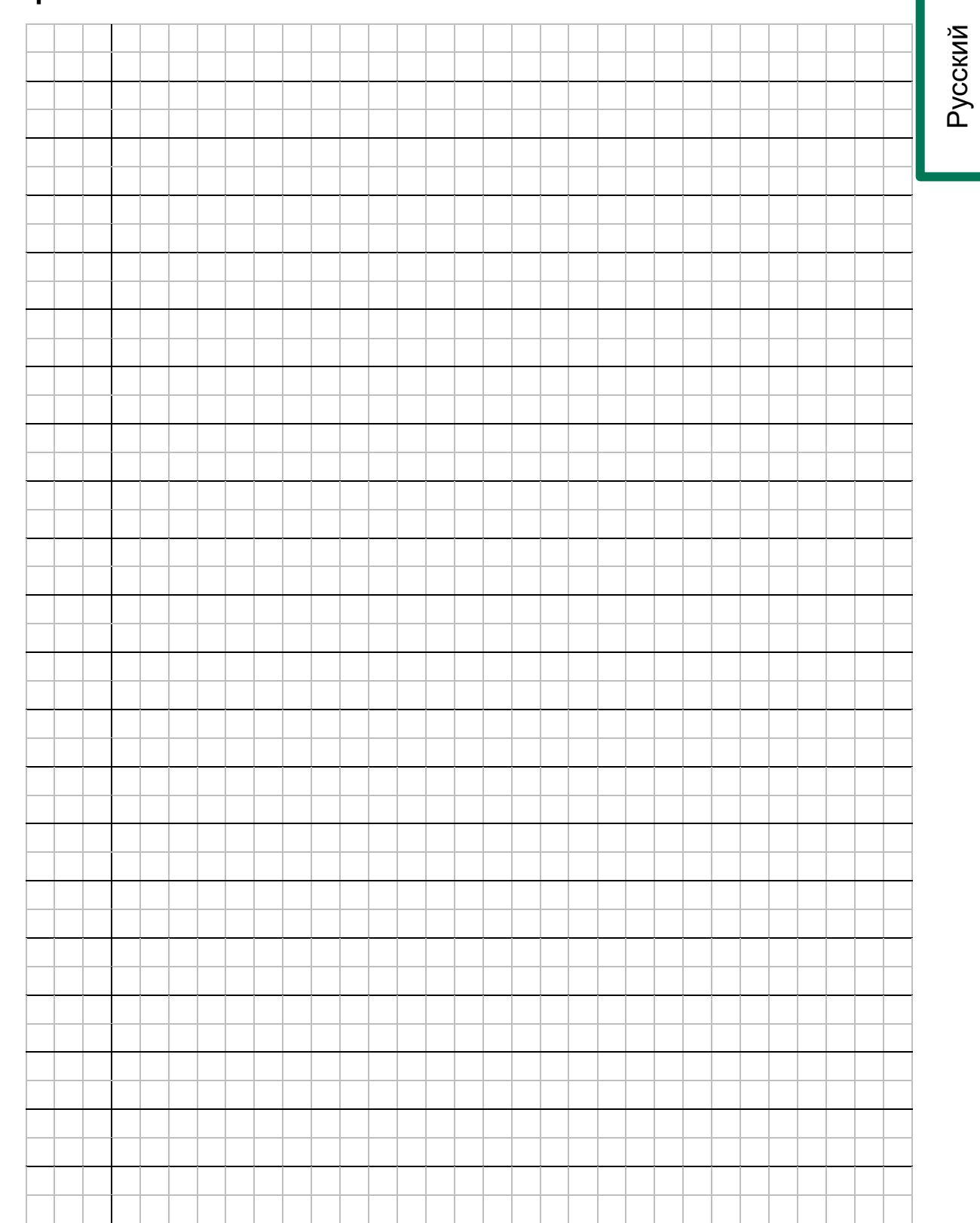

# <span id="page-55-0"></span>9.5 Примечания

также дублирование настоящение информации третьим лицам, а<br>передача содержания допускаются полько с осягасия компании Franz Ziel.<br>Все права защищены.

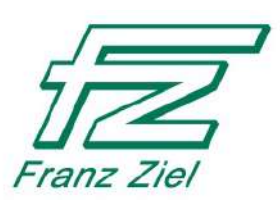